# Projeção de Células baseada em GPU para Visualização Interativa de Volumes

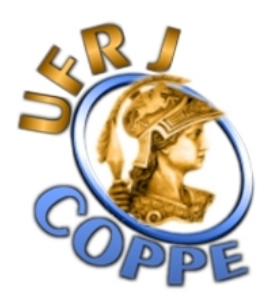

#### Aluno: André de Almeida Maximo

#### Orientador: Ricardo Farias

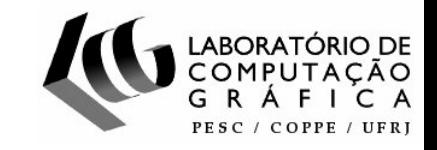

### Sumário

- Introdução
- Trabalhos Relacionados
- Algoritmo de Projeção de Tetraedros
- Algoritmo Proposto
- Resultados
- Conclusões

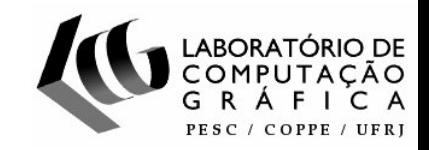

## Introdução

- Aplicações de visualização volumétrica
	- Imagens Médicas
	- Geologia
	- Paleontologia
	- Análise Microscópica
- Dinâmica de Fluidos
- Indústria
- Metereologia
- Engenharia Civil

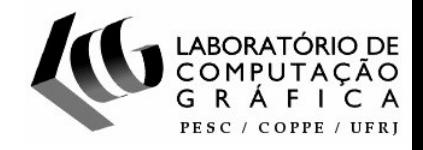

# Introdução

- Tipos de dados volumétricos
	- Adquiridos
		- Amostrados
		- Simulados
	- Campos
		- Escalares
		- Vetoriais

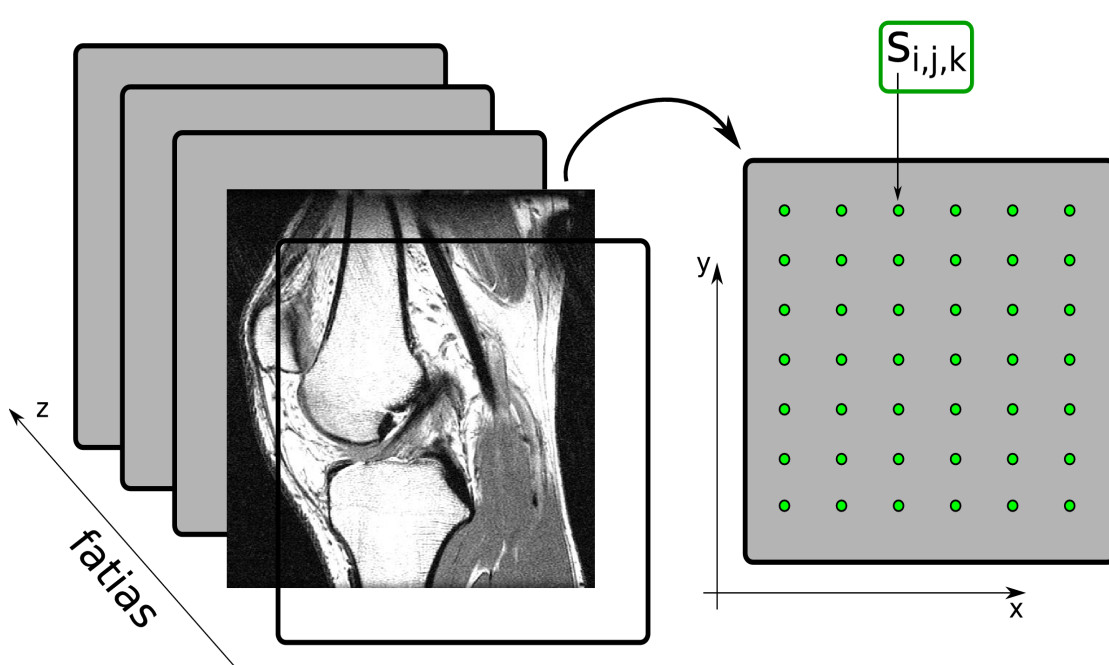

– Malhas Regulares ou Irregulares

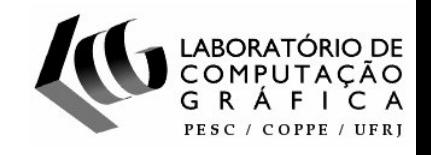

## Proposta de Trabalho

- Visualização Interativa
	- Dados Escalares (regulares ou irregulares)
	- Algoritmo de Projeção de Células (tetraedros)
	- Programação em GPU

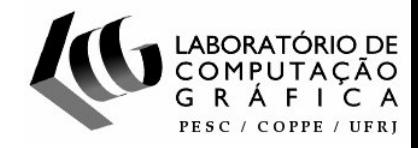

# Hardware-Accelerated Ray Casting – HARC [Weiler et al. 2003]

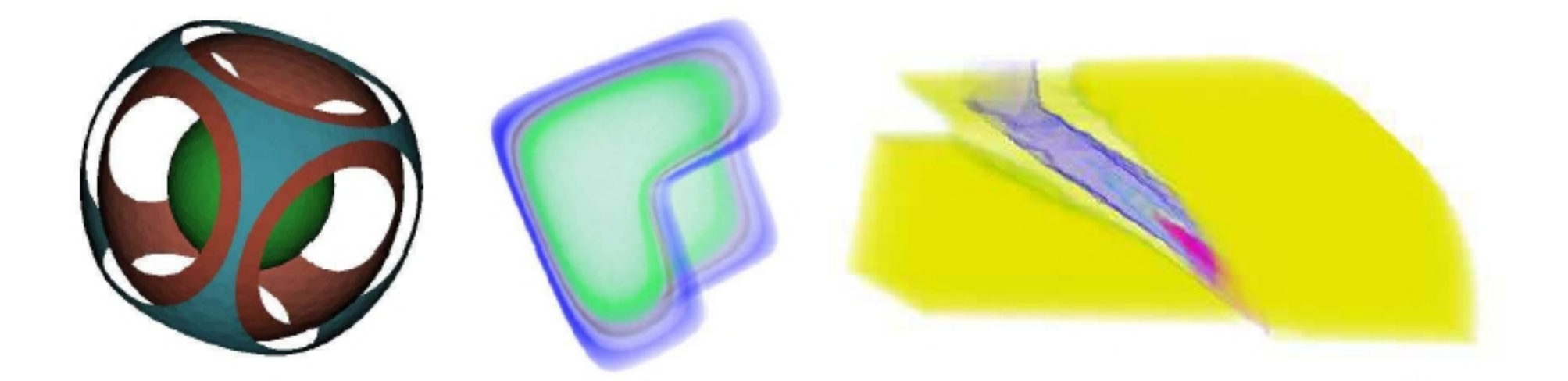

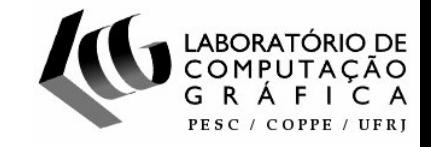

# View-independent Cell Projection – VICP [Weiler et al. 2003]

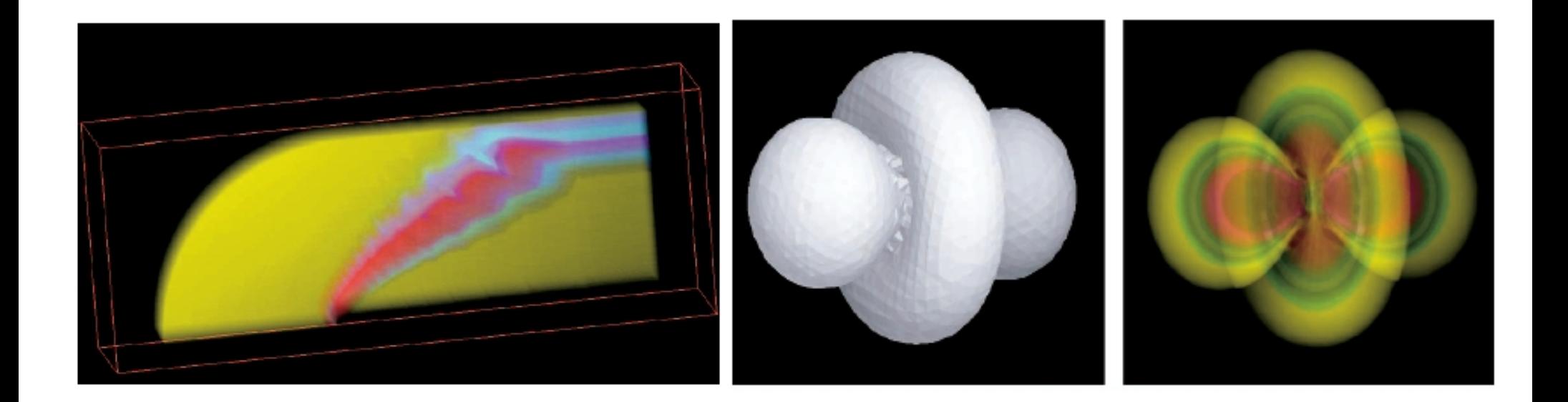

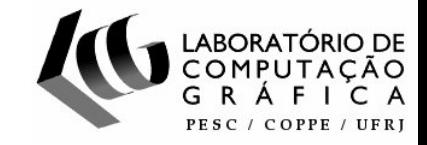

HARC com préintegração parcial [Espinha e Celes 2005]

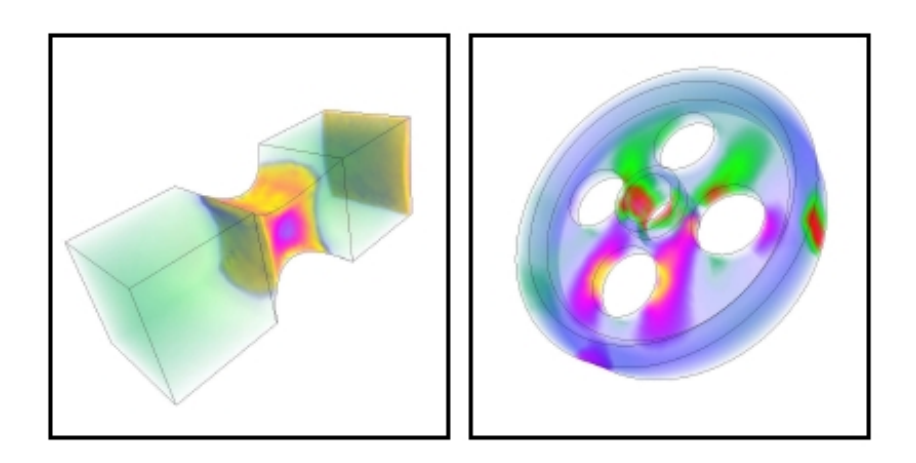

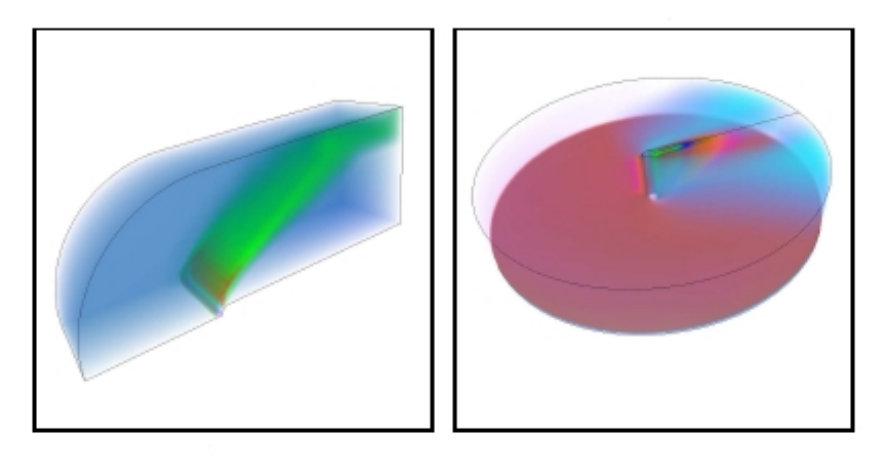

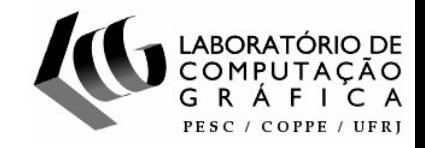

#### Técnica de Pré-integração parcial

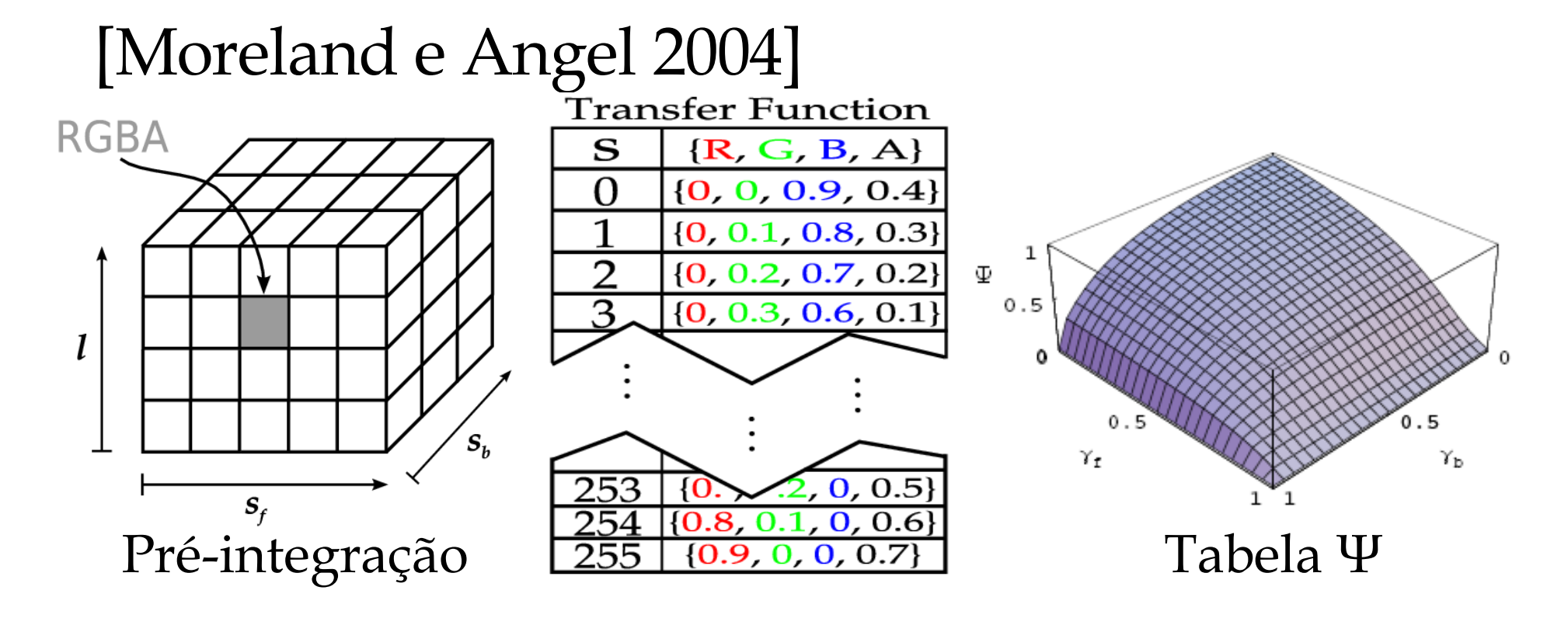

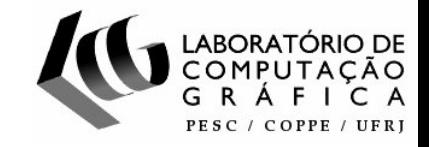

#### Técnica de Pré-integração parcial

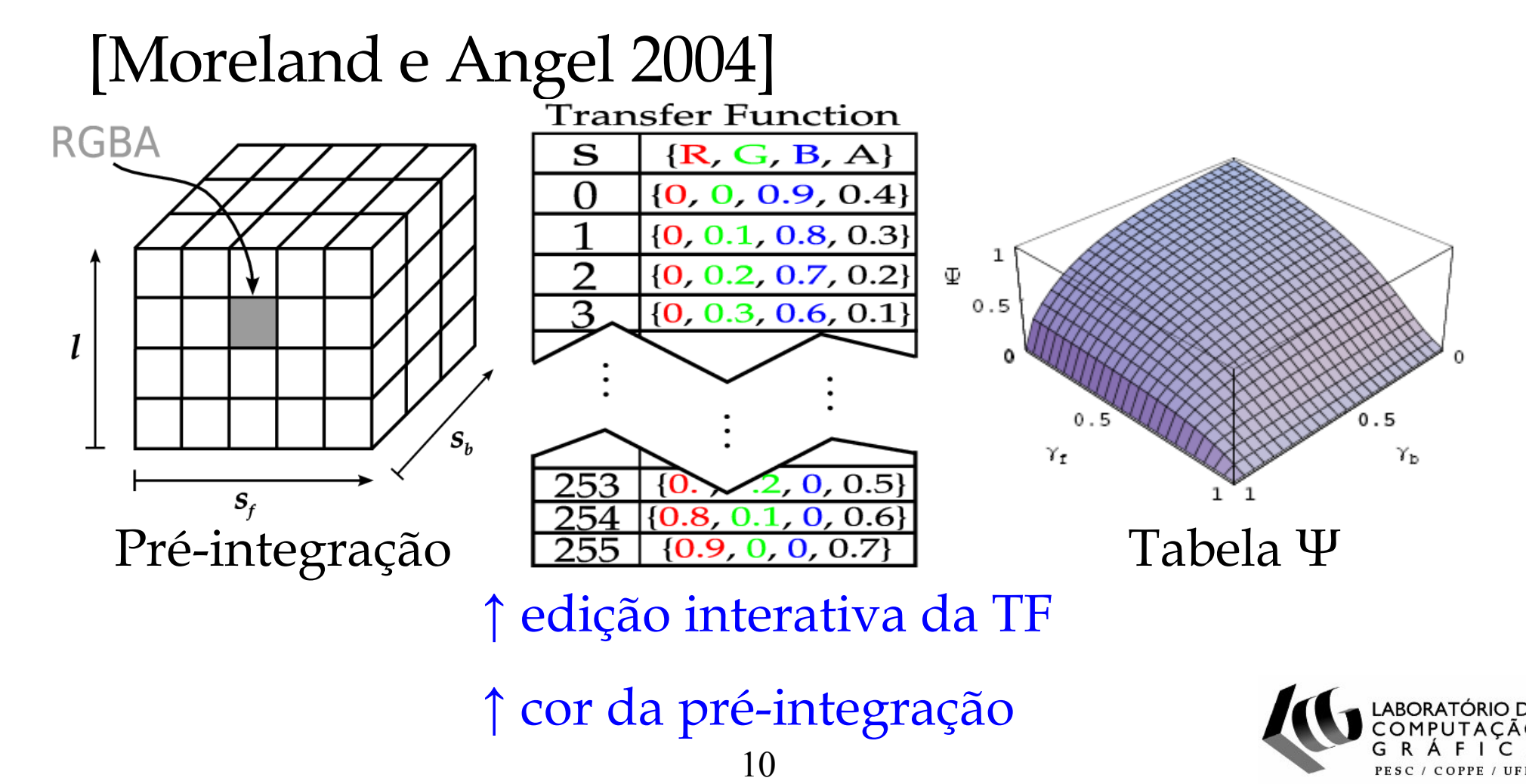

- Projeção de Tetraedros [Shirley & Tuchman 1990]
	- 1- Dividir hexaedros em tetraedros
	- 2- Projetar cada tetraedro no plano da imagem
	- 3- Decompor o tetraedro projetado em triângulos
	- 4- Computar cor e opacidade nos vértices
	- 5- Renderizar os triângulos

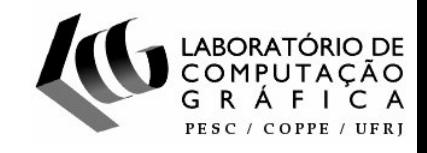

1- Dividir hexaedros em tetraedros

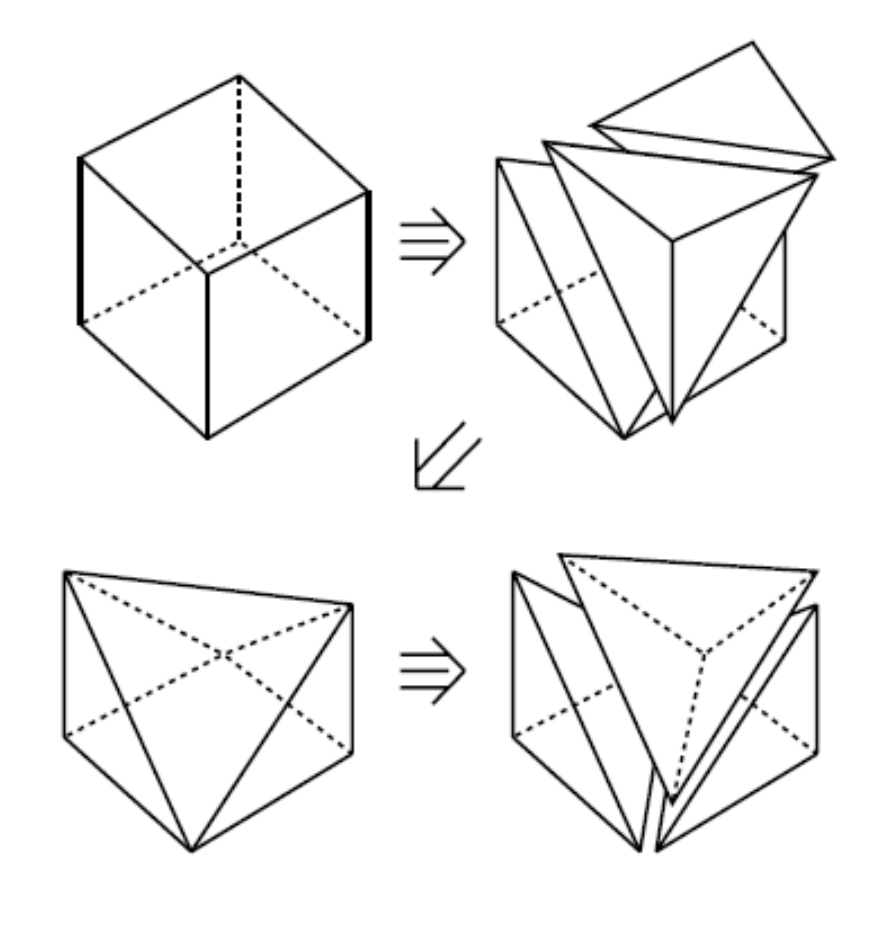

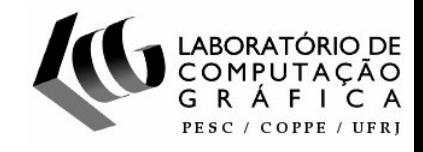

2- Projetar cada tetraedro no plano da imagem

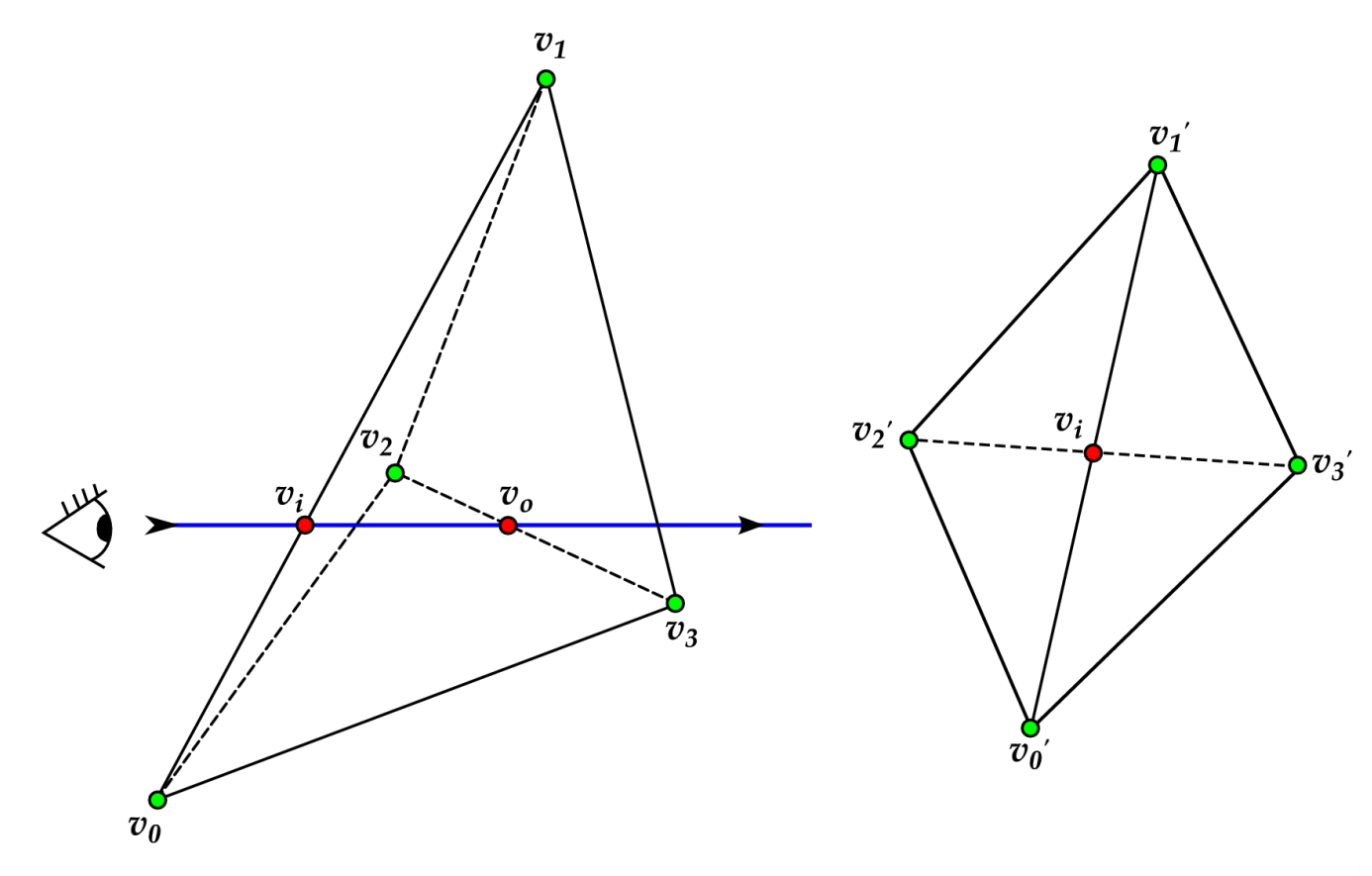

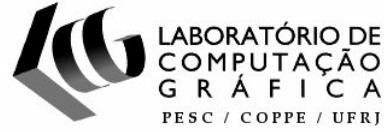

2- Projetar cada tetraedro no plano da imagem

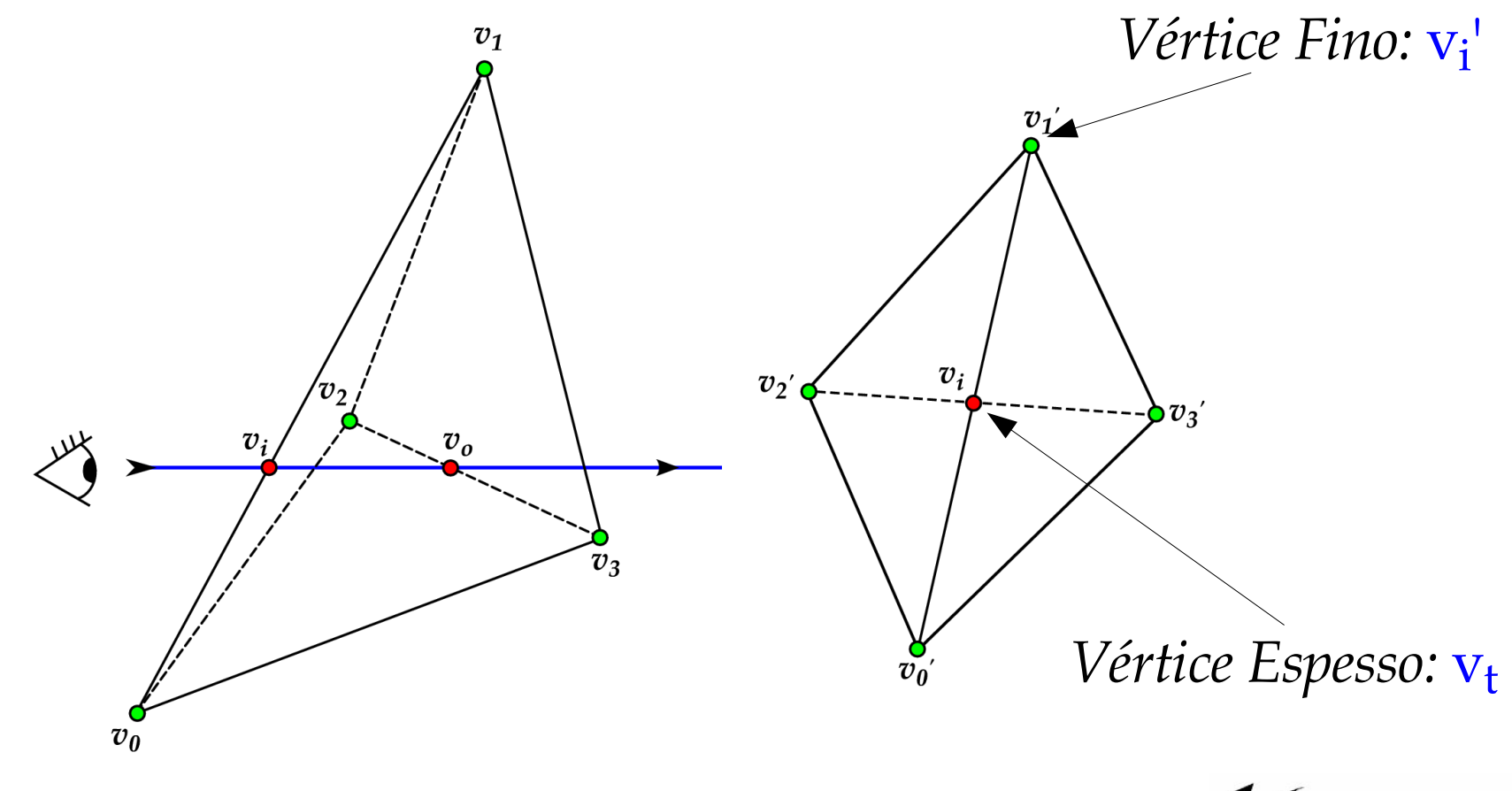

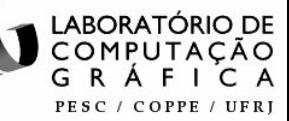

3- Decompor o tetraedro projetado em triângulos

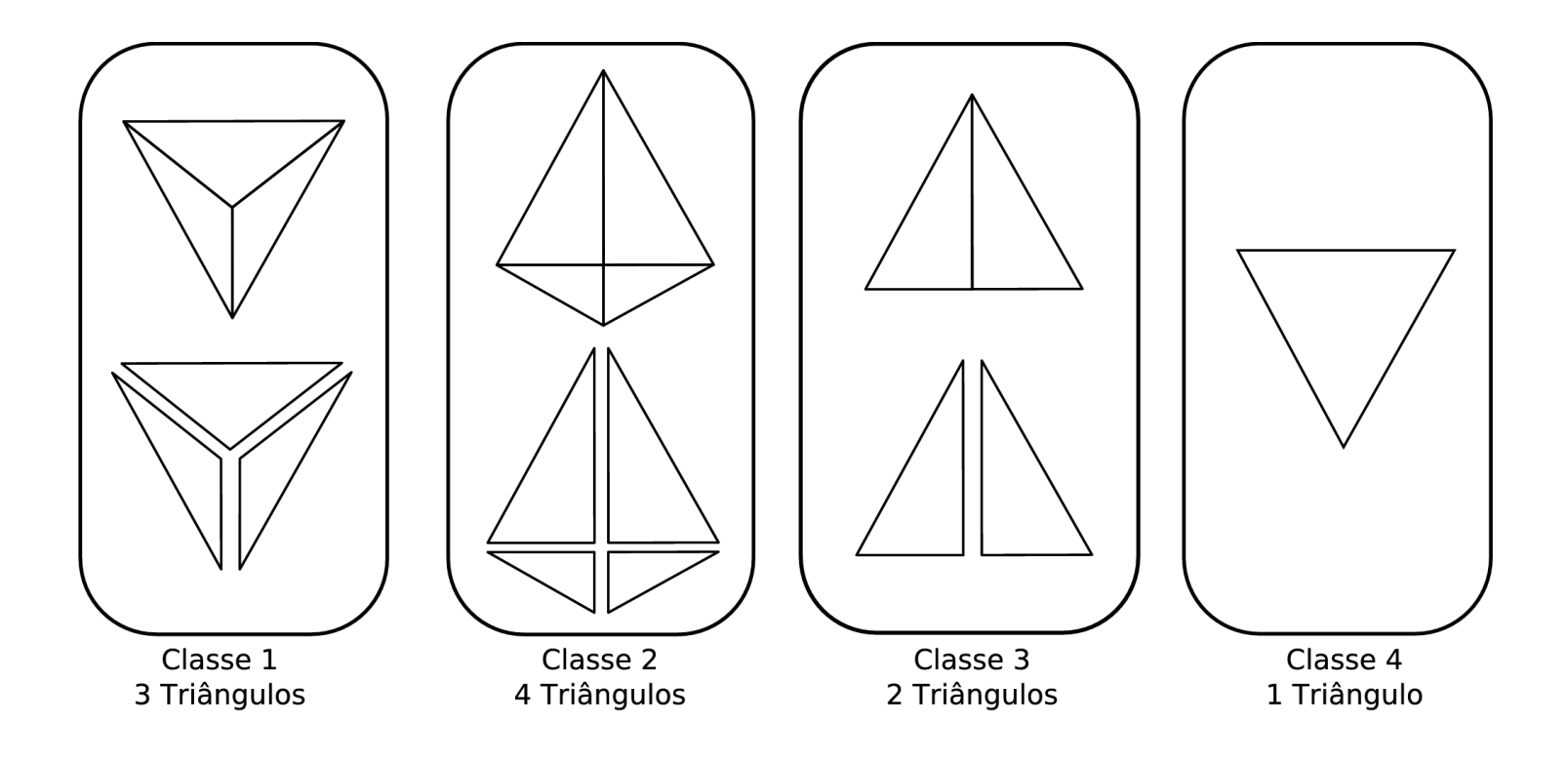

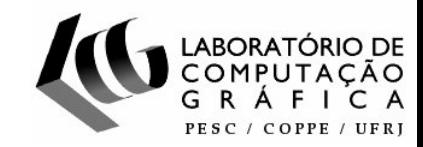

4- Computar cor e opacidade nos vértices

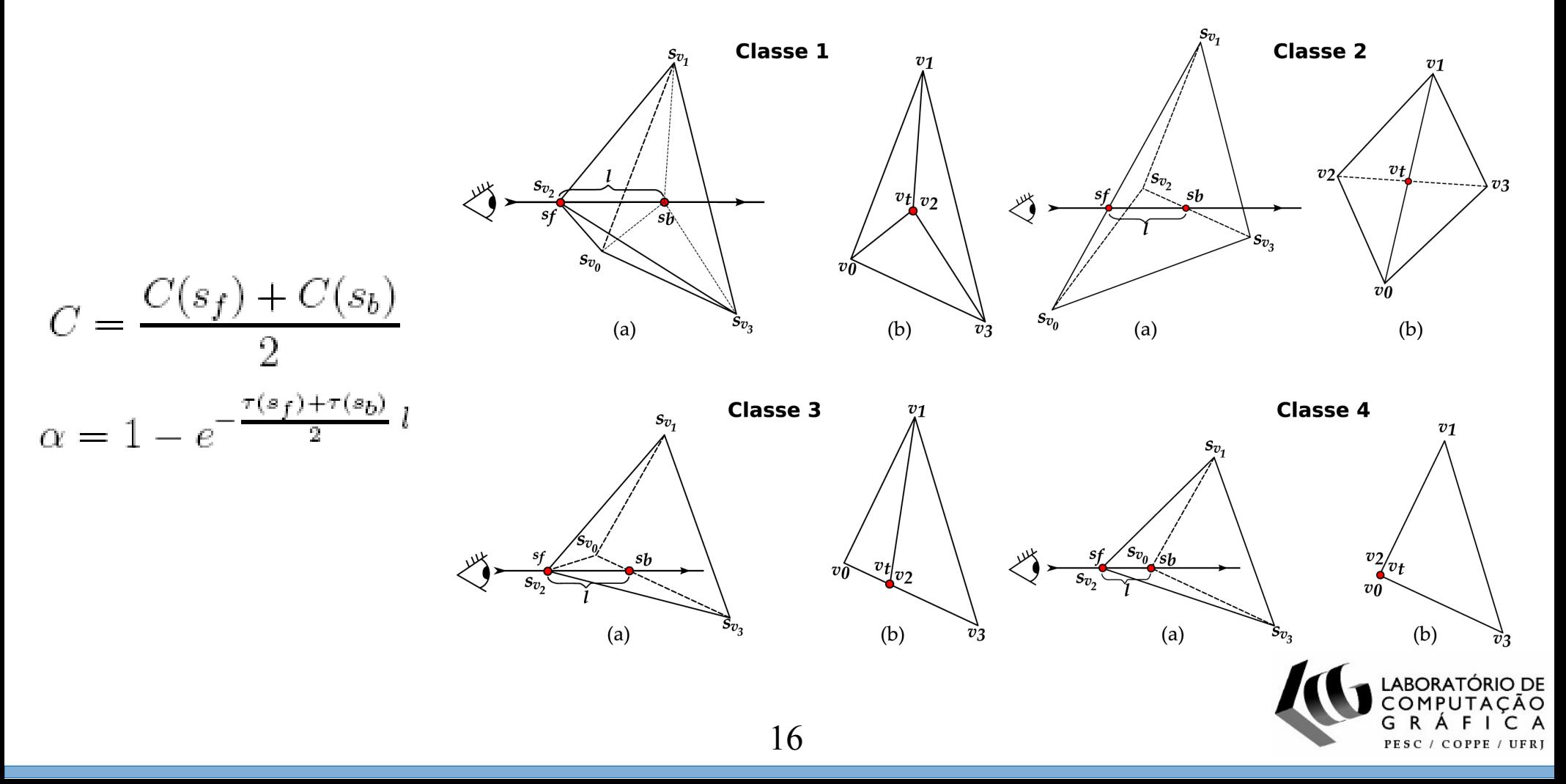

#### 5- Renderizar os triângulos

$$
C_{i+1} = \alpha_i C_i + (1 - \alpha_i) C_{i-1}
$$

$$
\alpha_{i+1} = \alpha_i + \alpha_{i-1}
$$

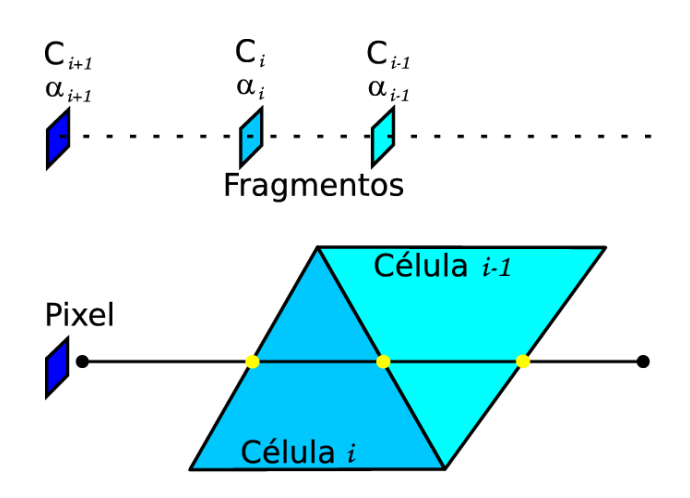

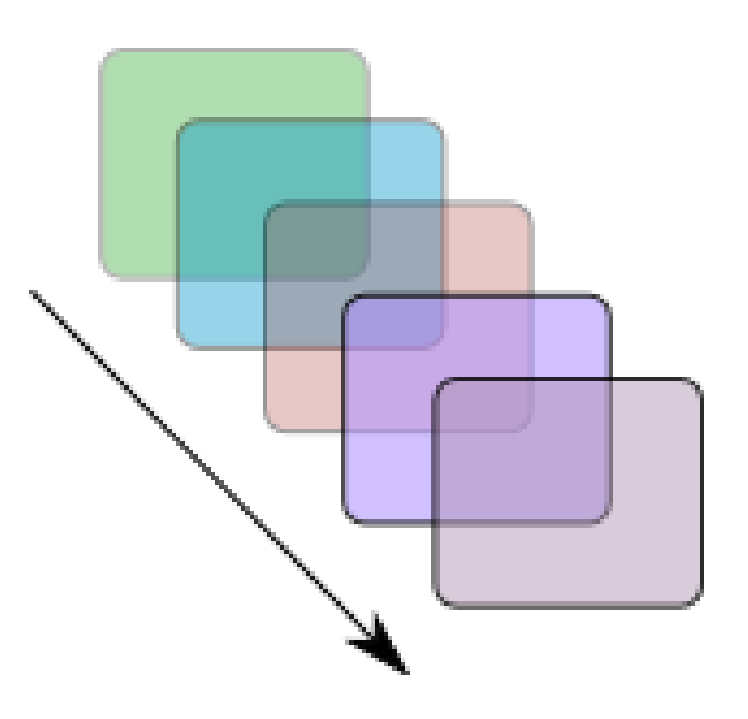

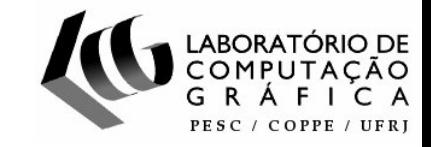

- GPU Accelerated Projected Tetrahedra GATOR [Wylie et al. 2002]
	- 1- Mapeia os triângulos em GPU (Grafo Base)
	- 2- Classificação dos tetraedros em casos
	- 3- Computação da cor e opacidade (intersecção)

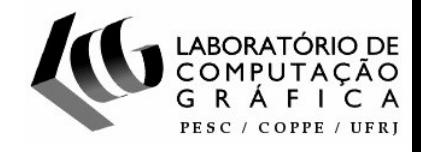

### 1- Mapeia os triângulos em GPU (Grafo Base)

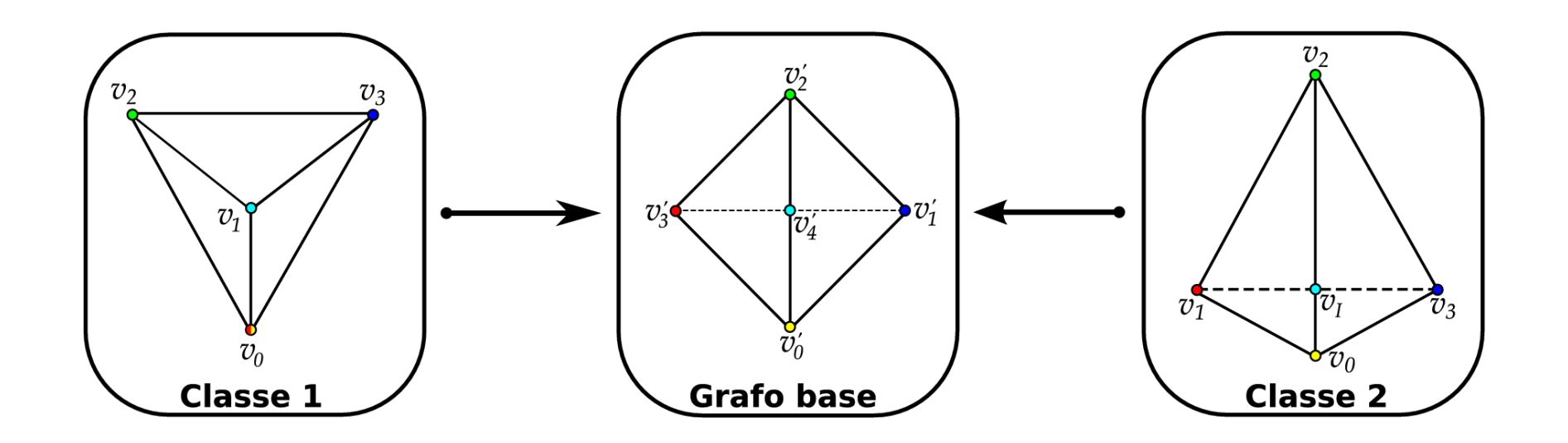

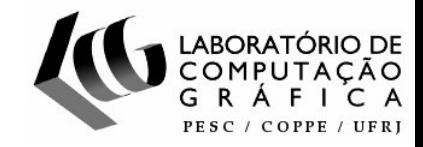

# 2- Classificação dos tetraedros em casos

$$
vec1 = v_1 - v_0
$$

$$
vec2 = v_2 - v_0
$$

$$
vec3 = v_3 - v_0
$$

$$
teste1 = (vec1 \times vec2).z > 0
$$
  
\n
$$
teste2 = (vec1 \times vec3).z < 0
$$
  
\n
$$
teste3 = (distância de v0 para vM - distância de v0 para vI) > 0
$$
  
\n
$$
teste4 = vec1.z > 0
$$

Classe 1 com permutações  $\begin{pmatrix} v_1 \\ v_2 \\ v_3 \end{pmatrix}$   $v_3$  $\sum_{i=1}^{V_1}$   $\bigcirc$  $\sqrt[n]{3}$  $\sqrt{\frac{1}{2}}$  $\begin{picture}(120,110) \put(0,0){\line(1,0){10}} \put(15,0){\line(1,0){10}} \put(15,0){\line(1,0){10}} \put(15,0){\line(1,0){10}} \put(15,0){\line(1,0){10}} \put(15,0){\line(1,0){10}} \put(15,0){\line(1,0){10}} \put(15,0){\line(1,0){10}} \put(15,0){\line(1,0){10}} \put(15,0){\line(1,0){10}} \put(15,0){\line(1,0){10}} \put(15,0){\line$  $\sqrt{\frac{N_3}{N_3}}$ Classe 2 com permutações  $V_1$   $V_2$   $V_3$   $V_4$   $V_5$   $V_6$   $V_7$   $V_8$ 

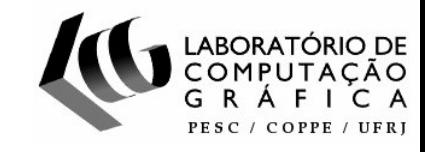

3- Computação da cor e opacidade (intersecção)

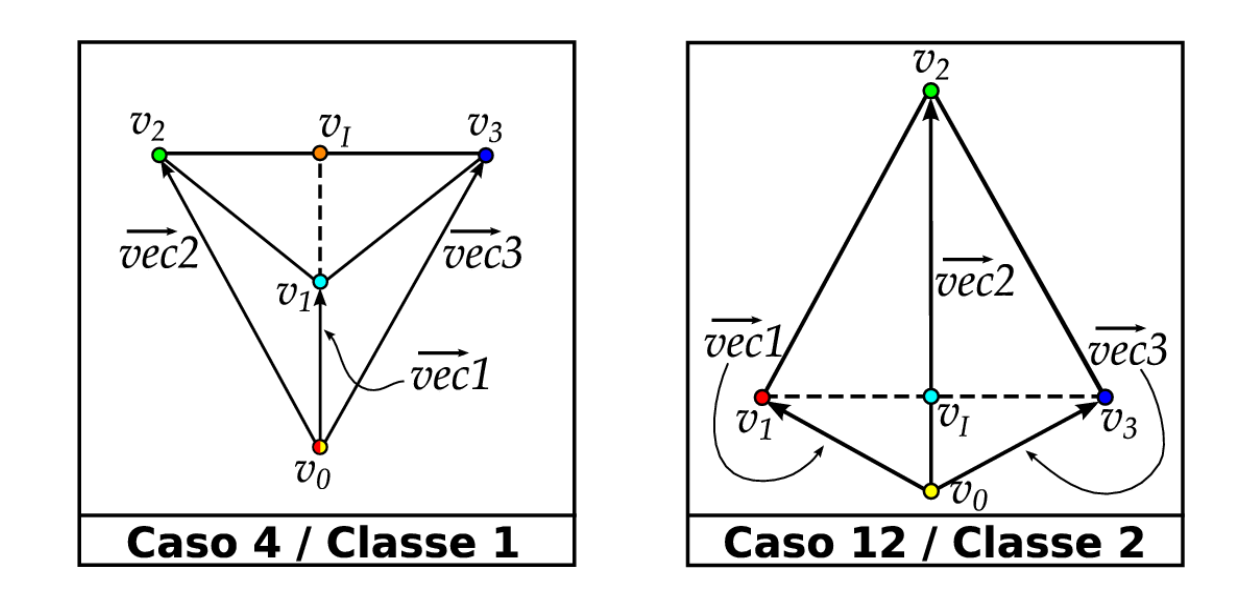

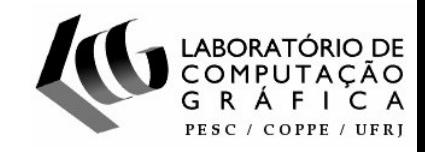

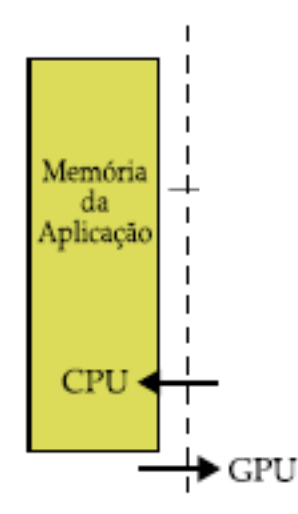

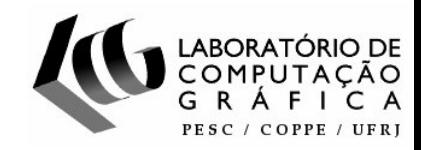

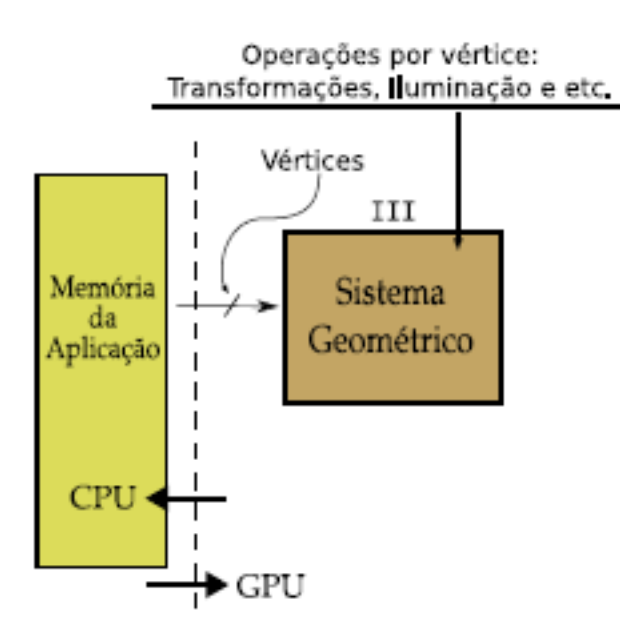

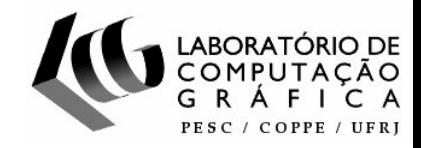

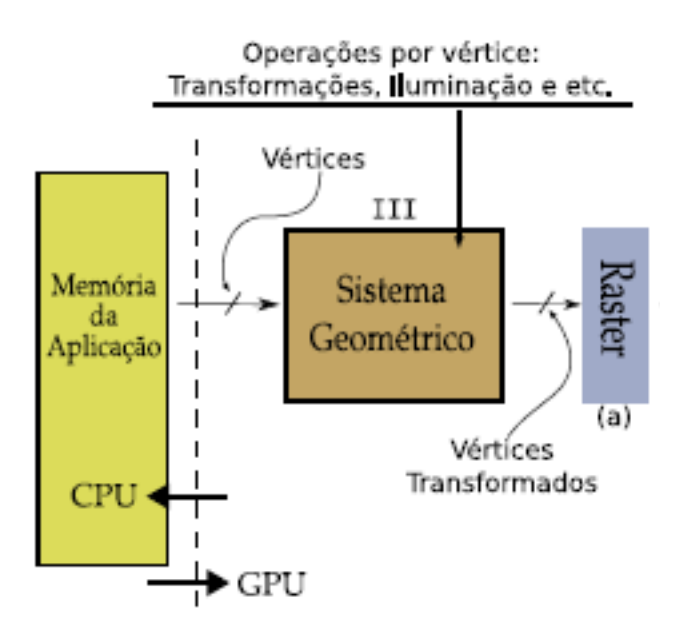

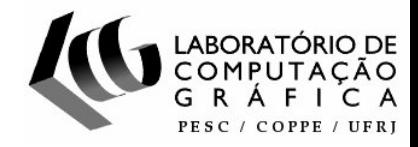

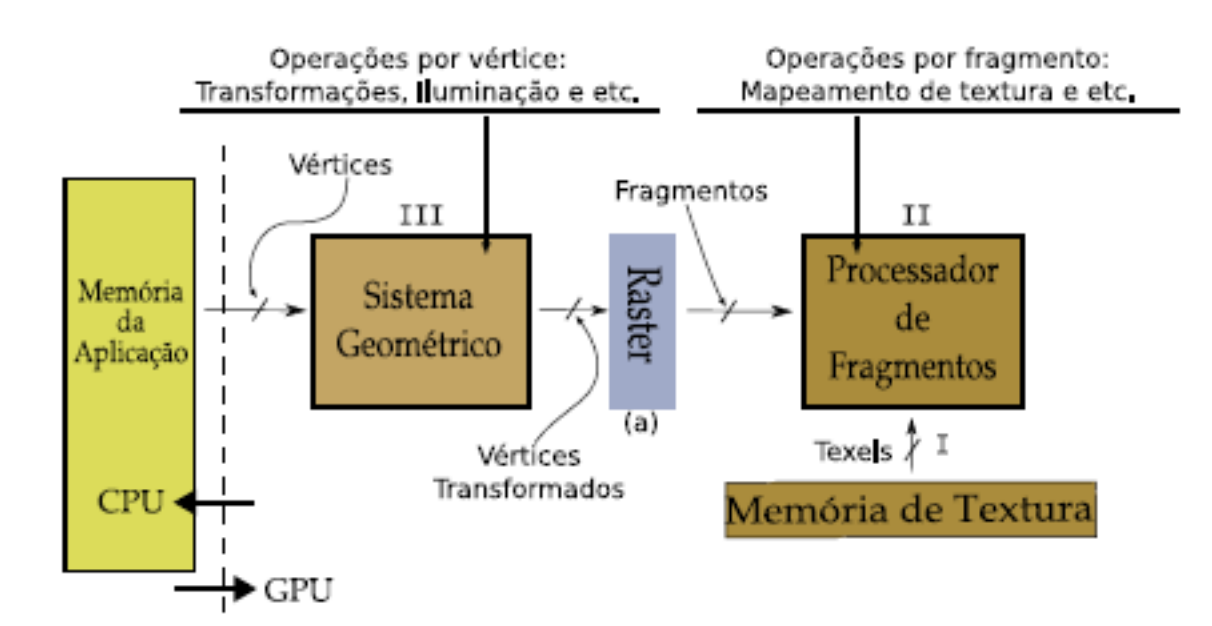

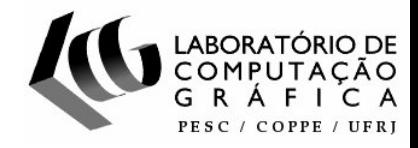

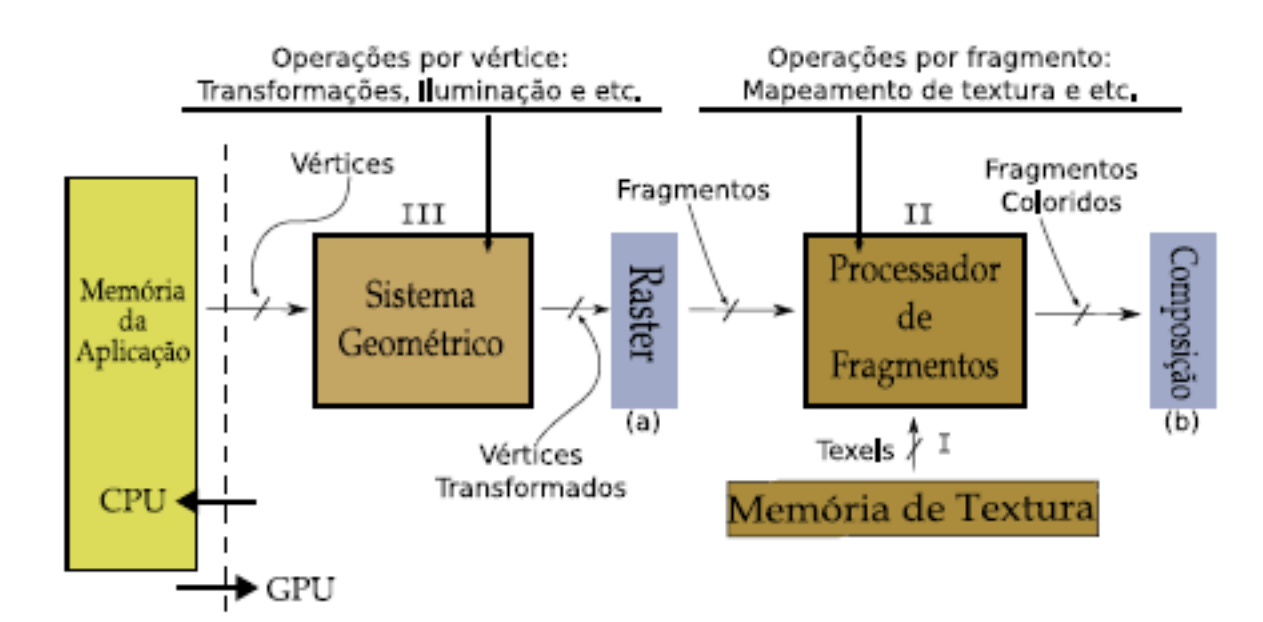

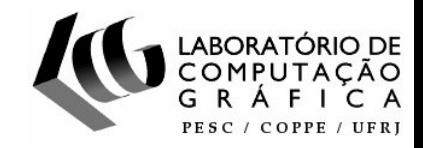

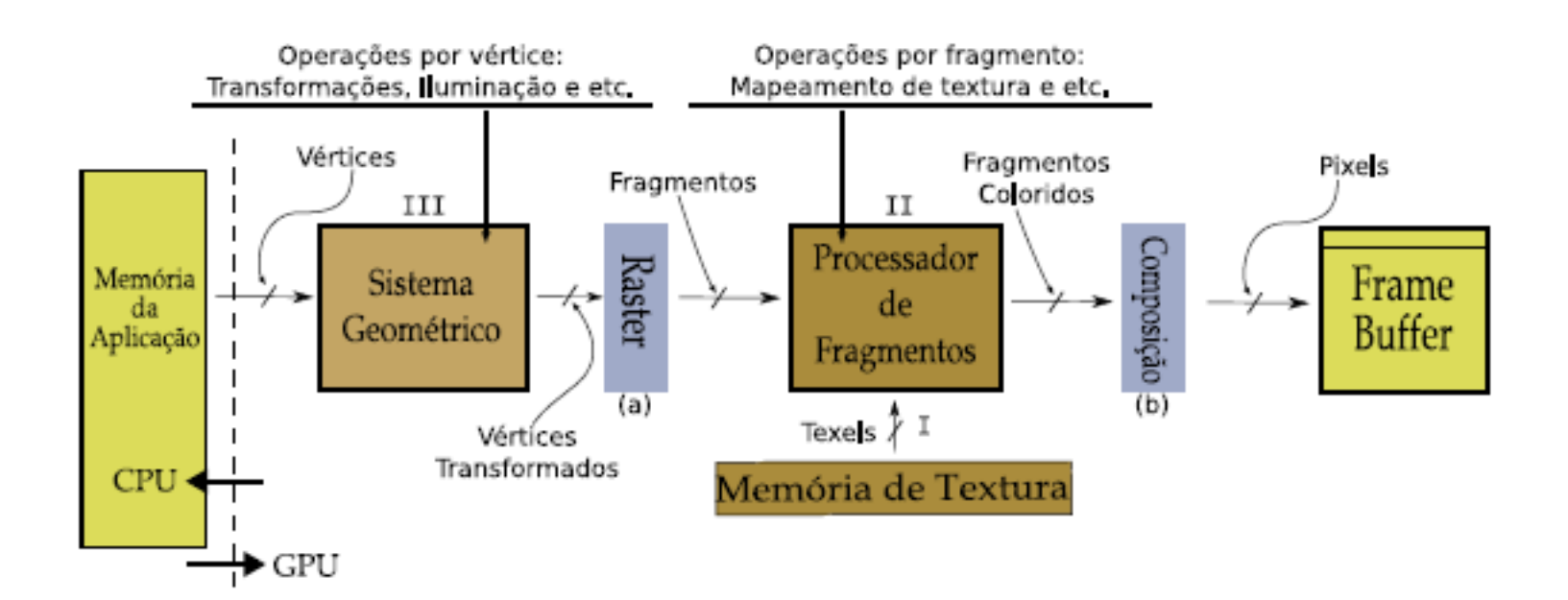

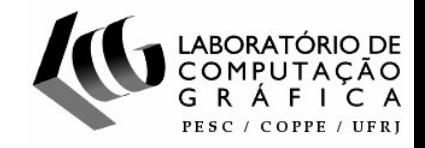

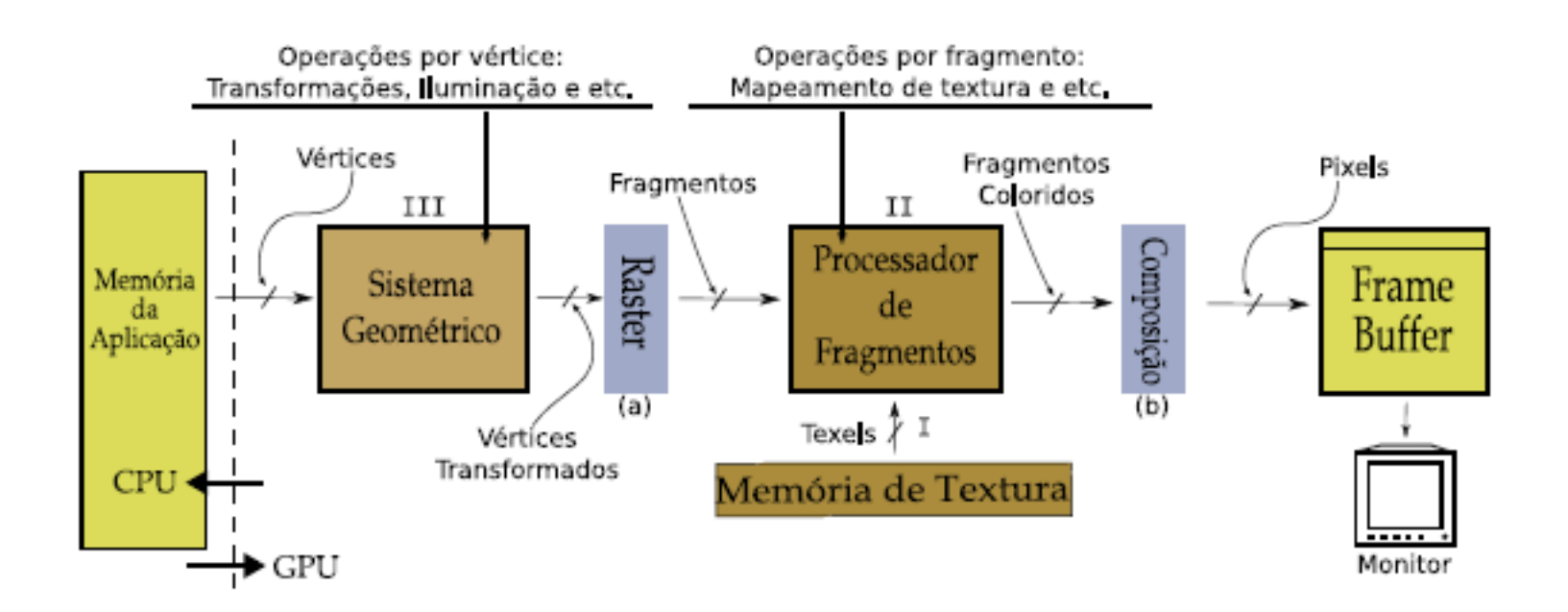

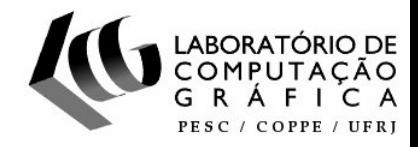

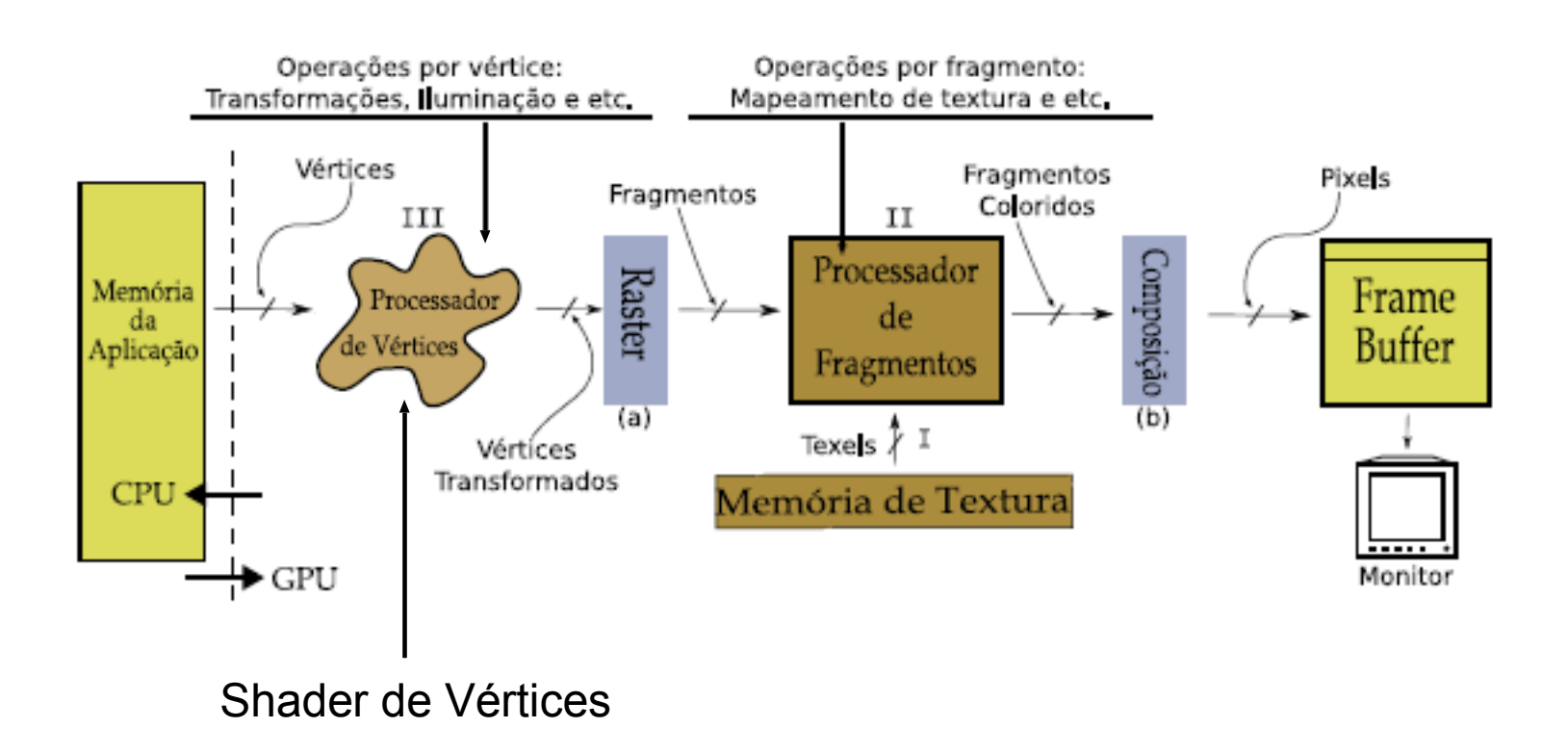

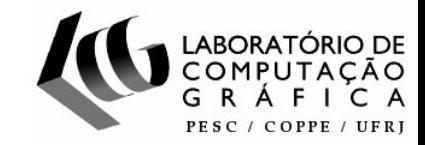

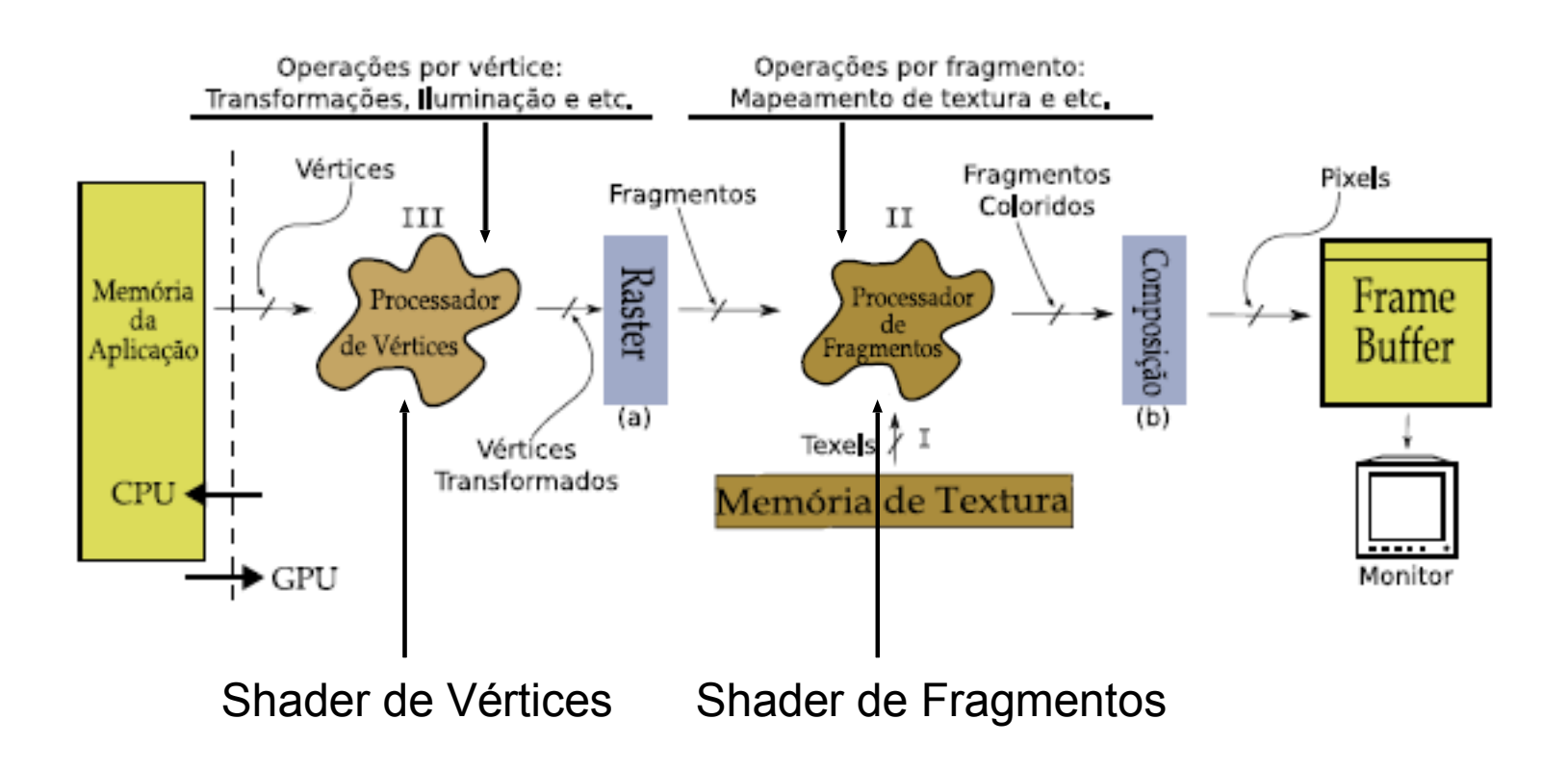

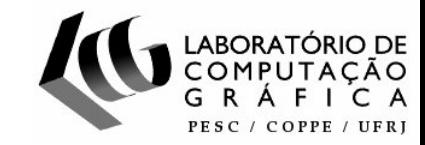

# Algoritmo proposto – Visão Geral

### passos principais em GPU

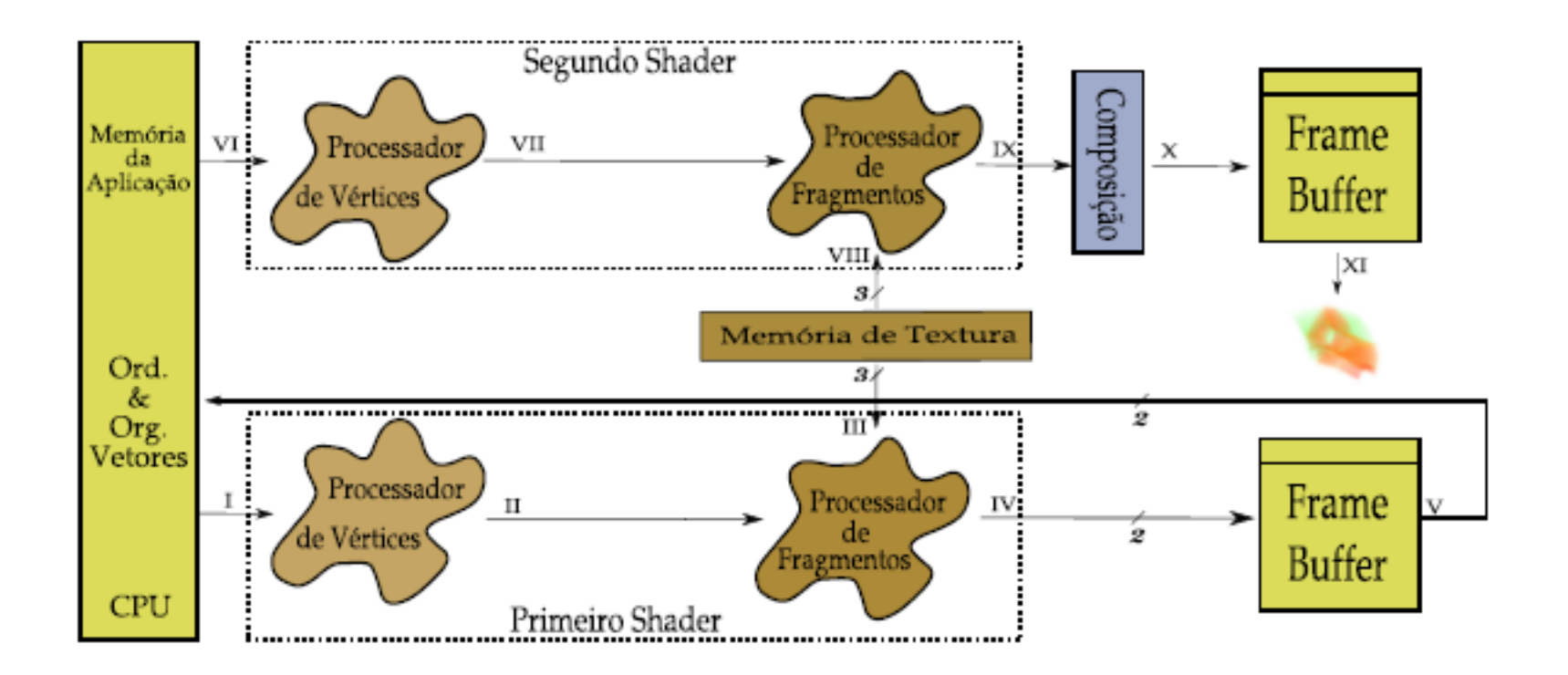

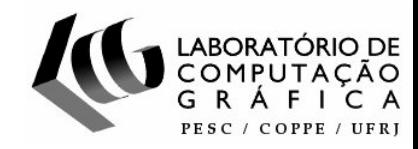

# Passos de pré-processamento

- Preparação da memória da GPU
	- Construção de texturas a partir do modelo:
		- Textura de Vértices
		- Textura de Tetraedros
		- Textura da Função de Transferência
	- Pré-compilação de texturas independentes:
		- Textura de Classificação
		- Textura de Exponenciais
		- Textura de Pré-Integração Parcial (tabela Ψ)

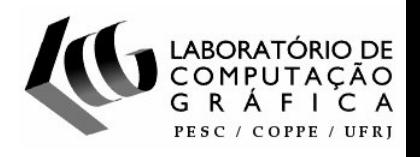

#### Esquema de consulta às texturas

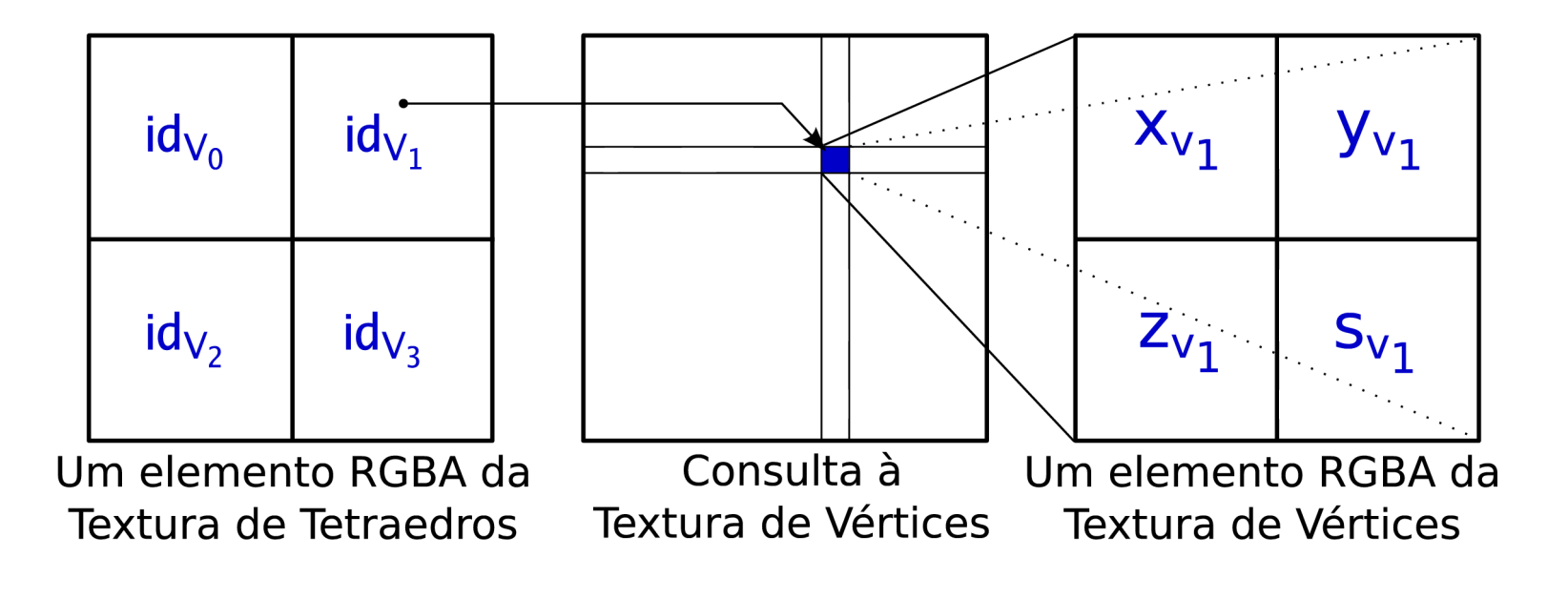

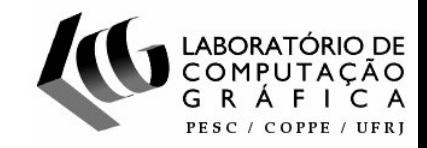

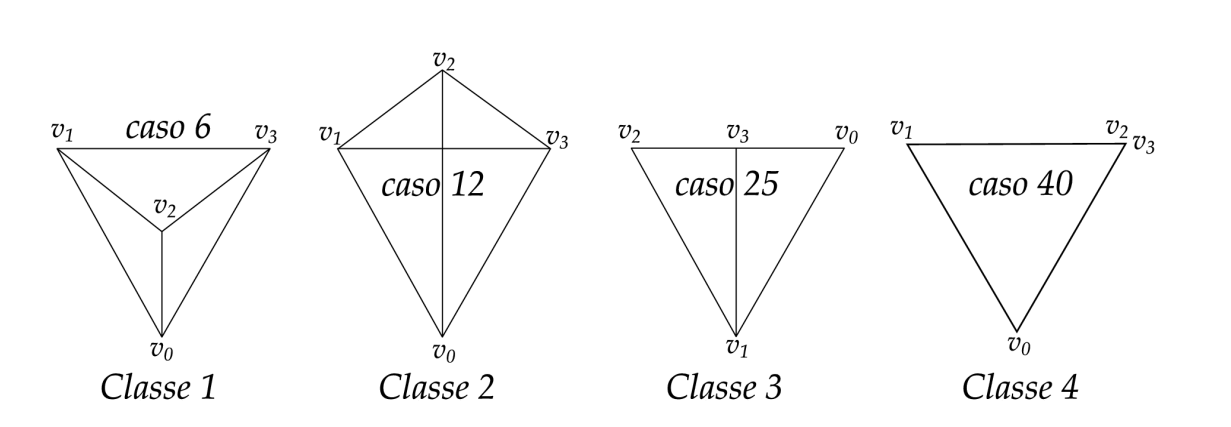

Nova classificação dos tetraedros

Exemplos de um caso de cada classe

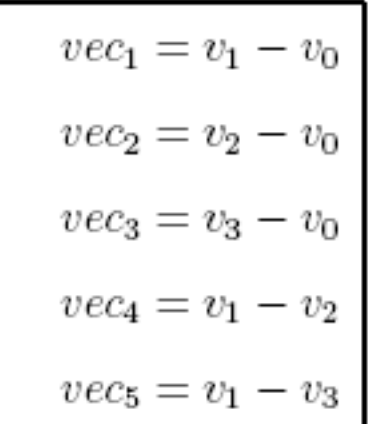

 $teste_1 = sign((vec_1 \times vec_2).z) + 1$  $teste_2 = sign((vec_1 \times vec_3).z) + 1$  $teste_3 = sign((vec_2 \times vec_3).z) + 1$  $teste_4 = sign((vec_4 \times vec_5).z) + 1$ 

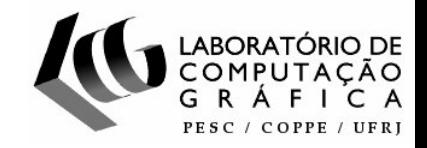

### Diferença entre as tabelas de classificação

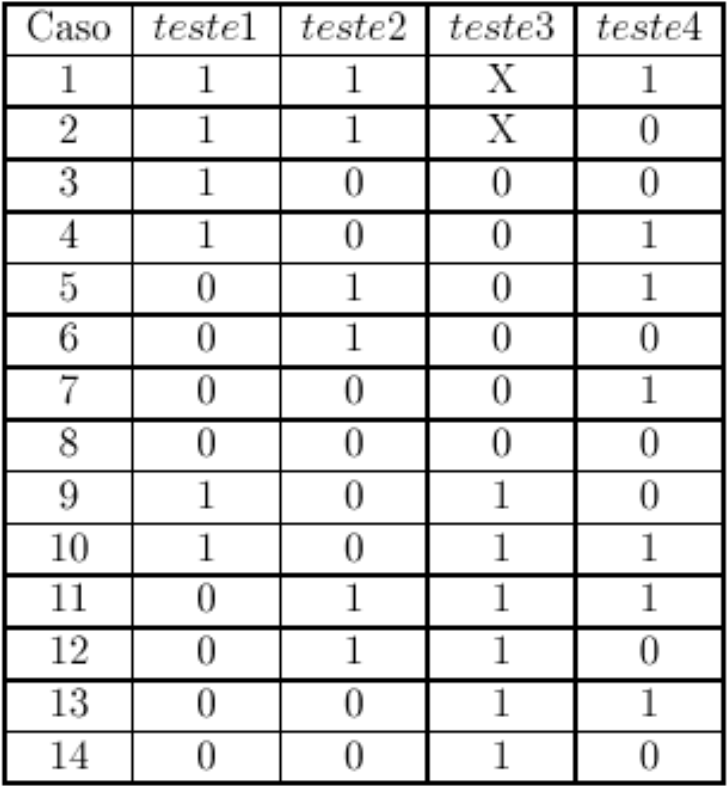

[Wylie et al. 2002]

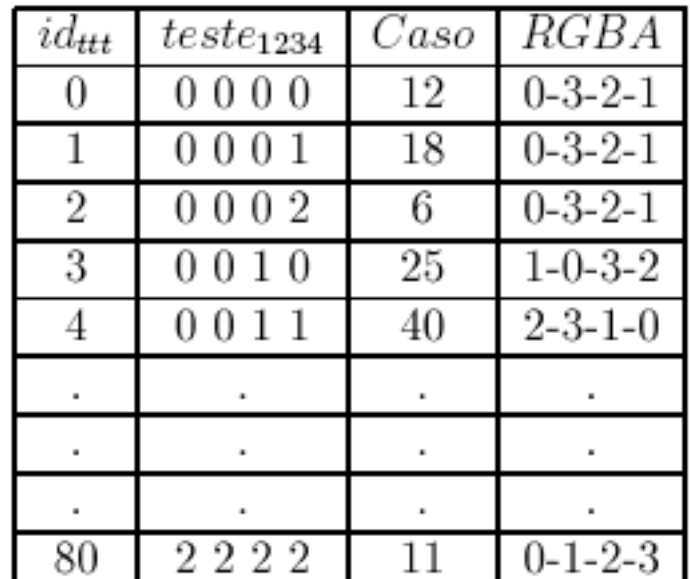

Tabela do algoritmo proposto

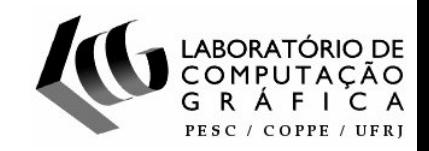

Esquema de entrada/saída do primeiro passo

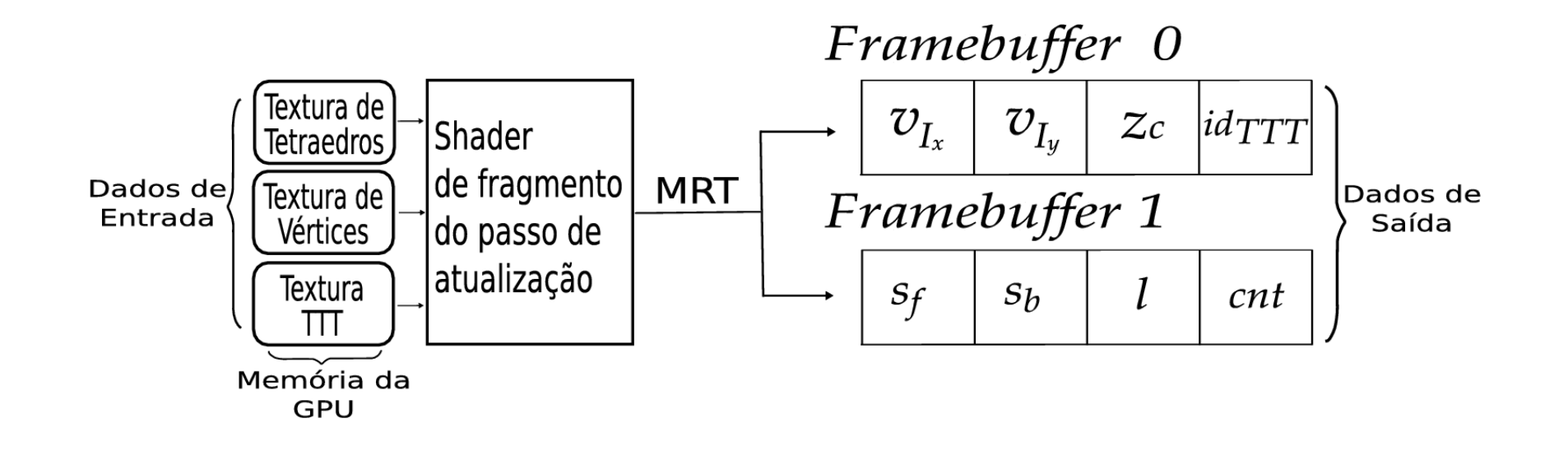

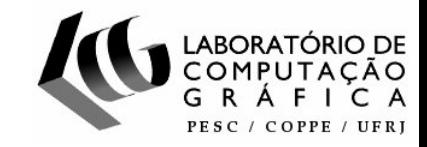

# Algoritmo proposto – CPU

#### Ordenação das células e organização dos vetores

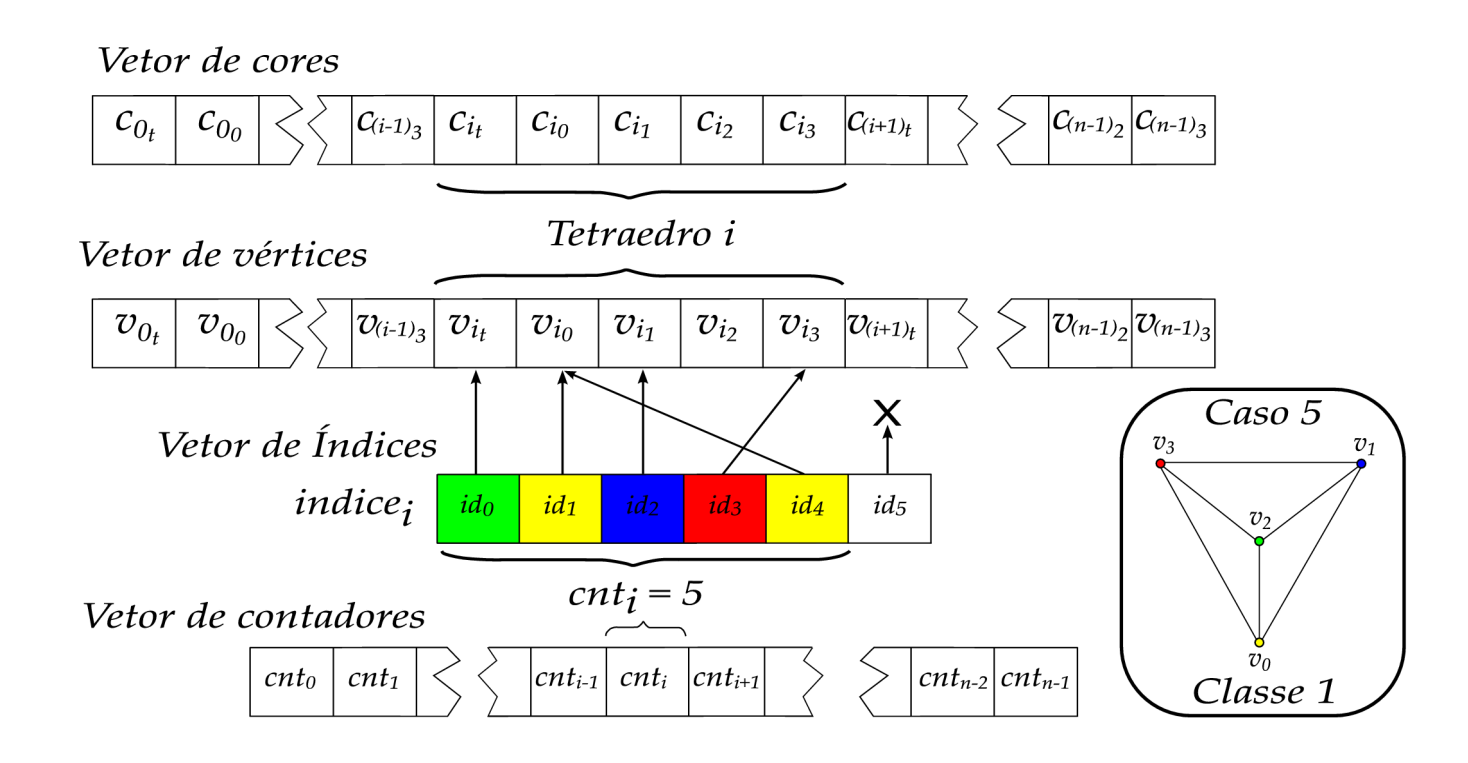

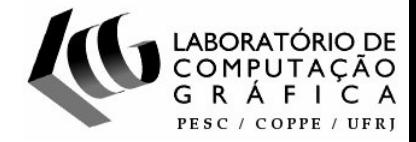

### Interpolação dos fragmentos {s<sub>f</sub>, s<sub>b</sub>, l}

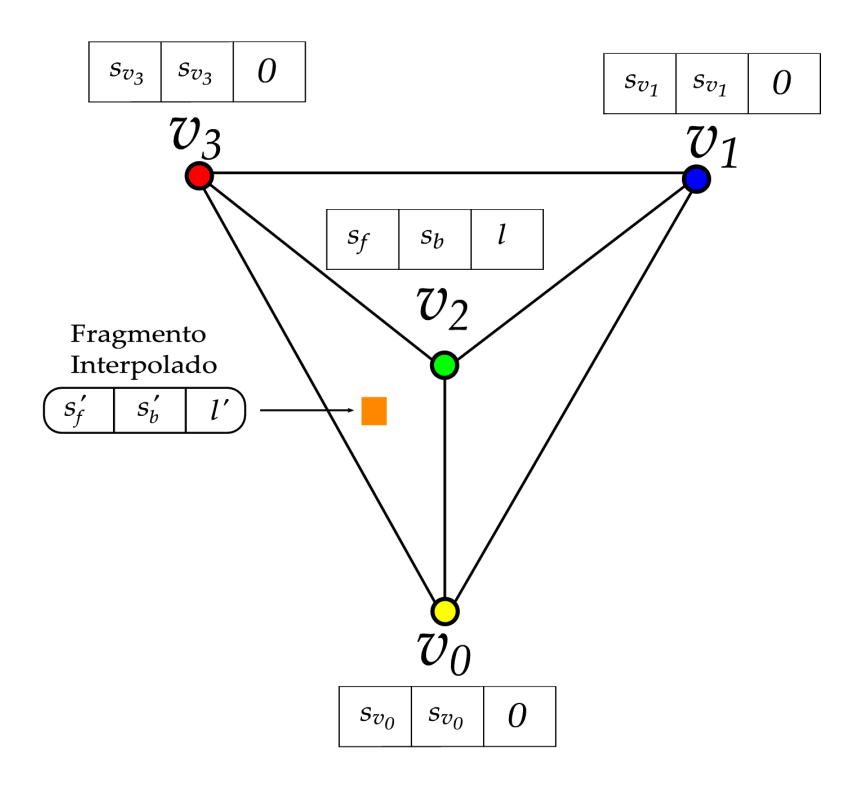

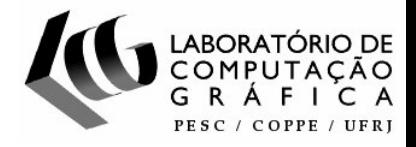

#### Consulta à textura de função de transferência

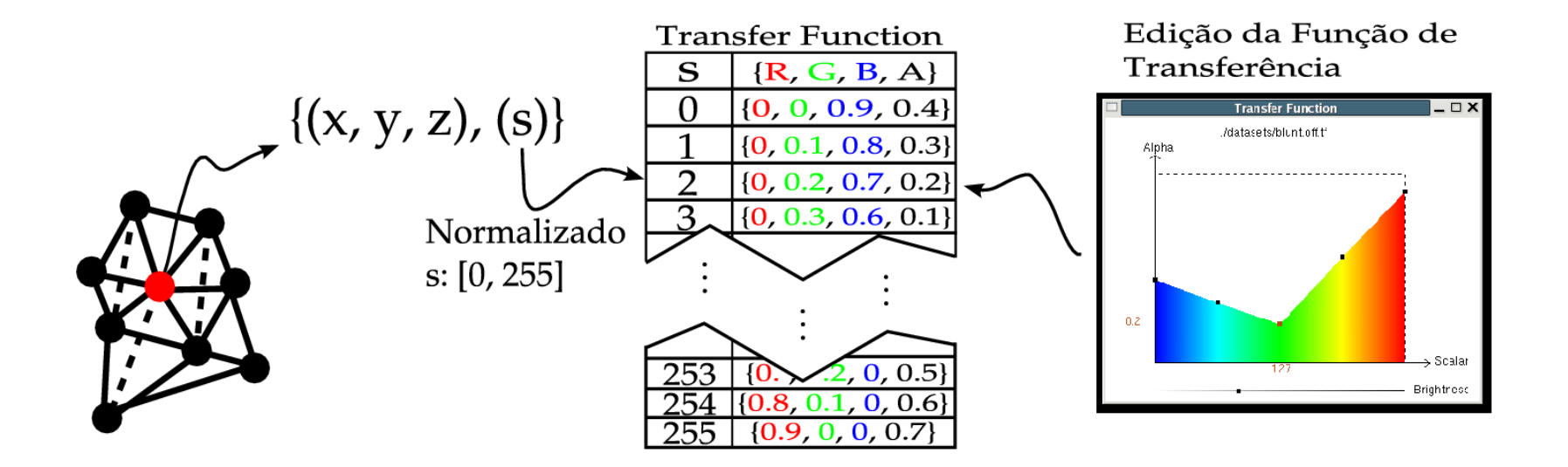

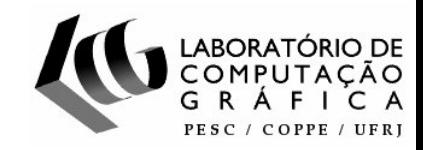

Consulta à textura com a tabela ψ de préintegração parcial

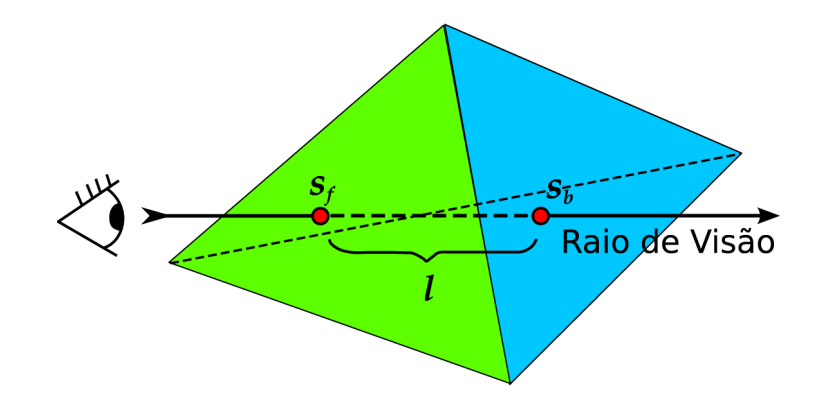

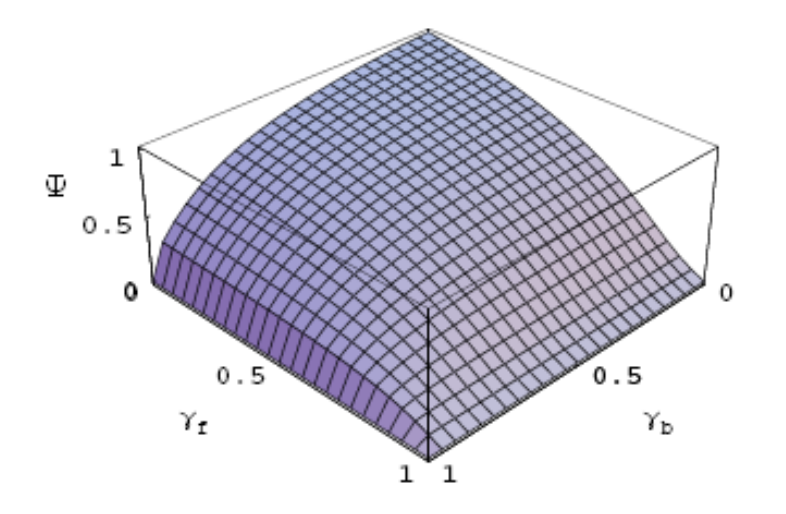

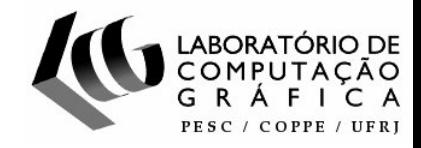

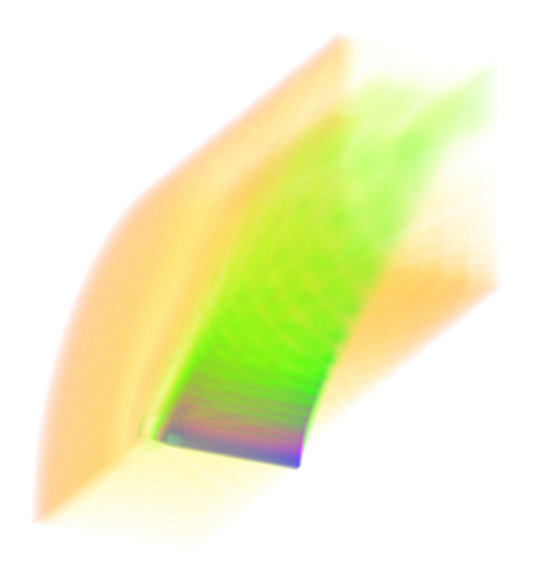

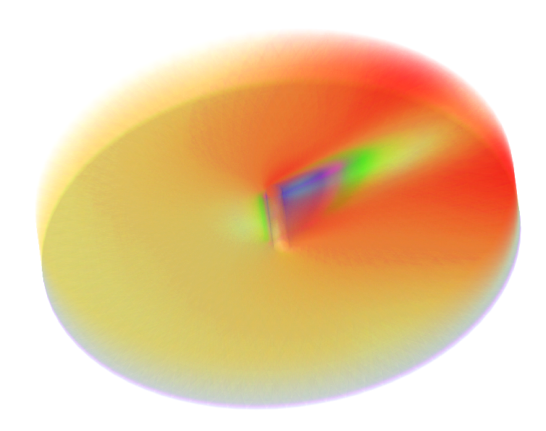

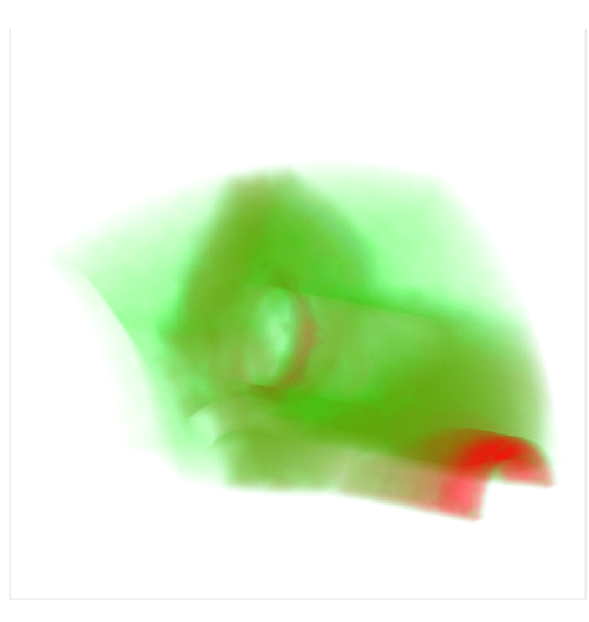

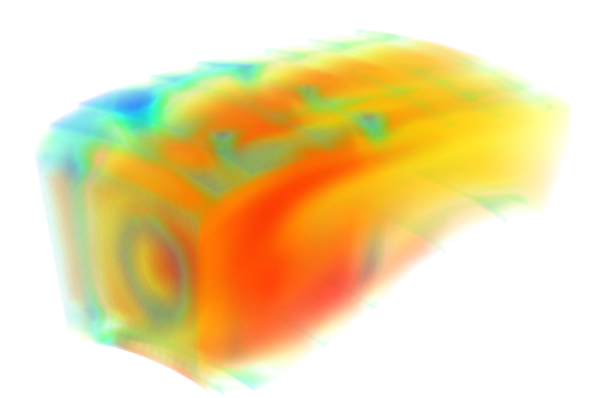

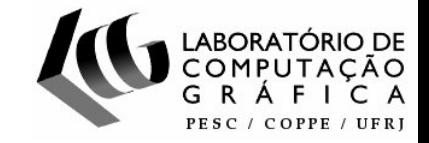

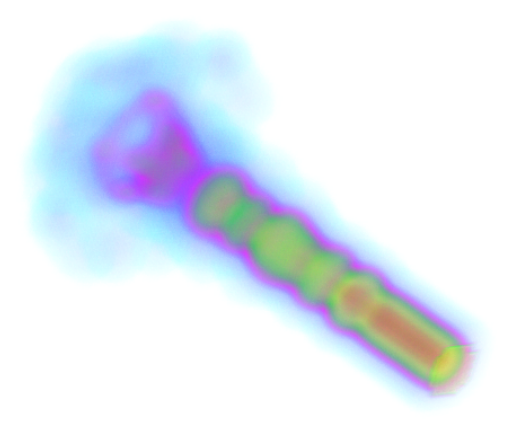

#### Algoritmo Proposto

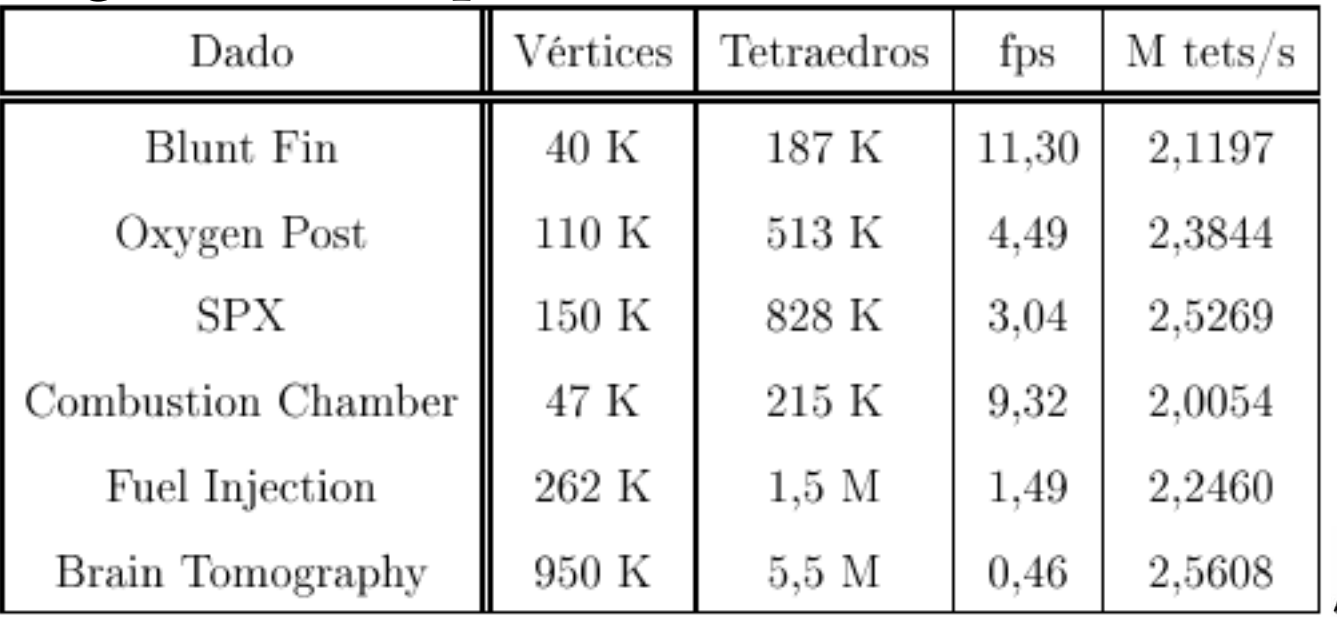

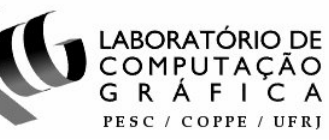

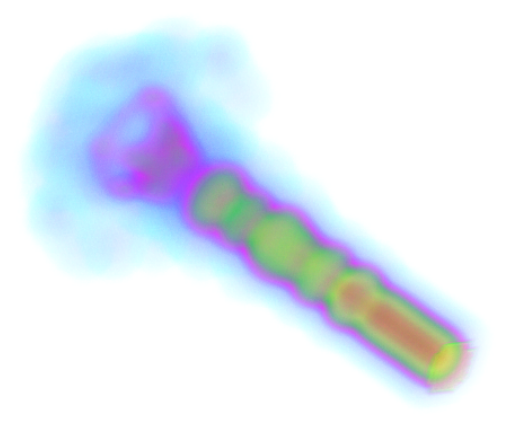

#### Algoritmo Proposto

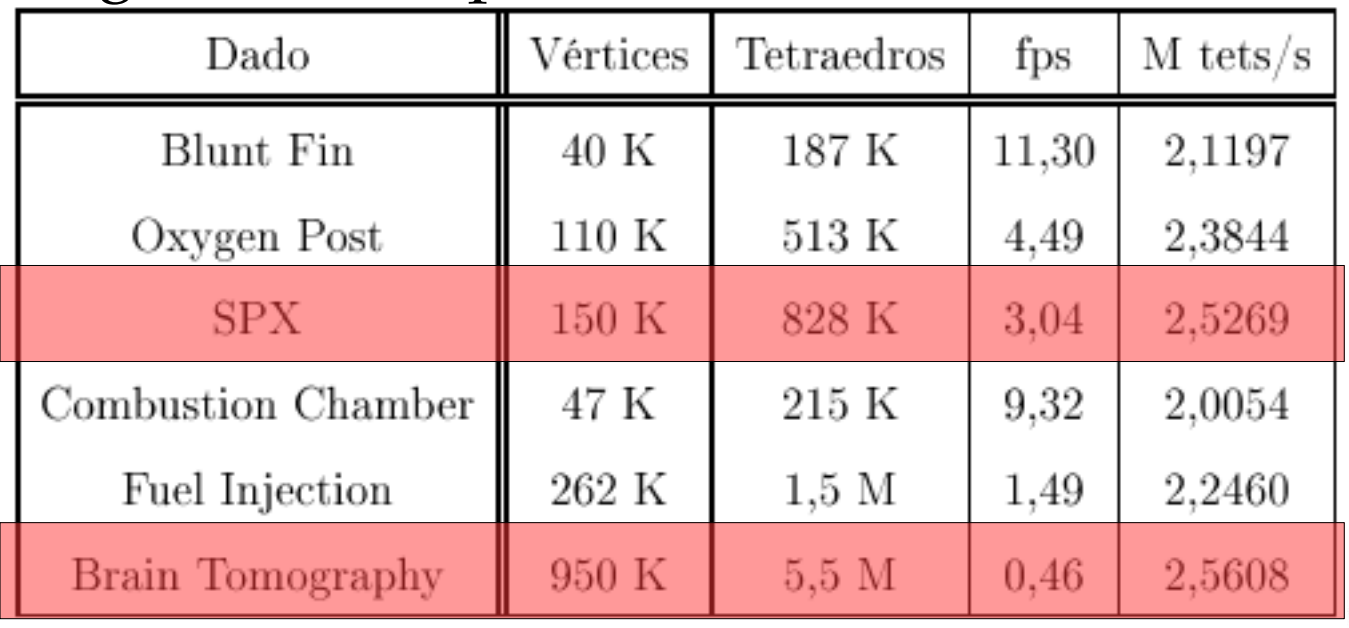

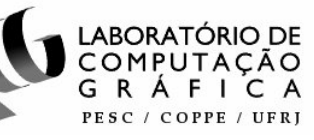

### Comparação com outros algoritmos

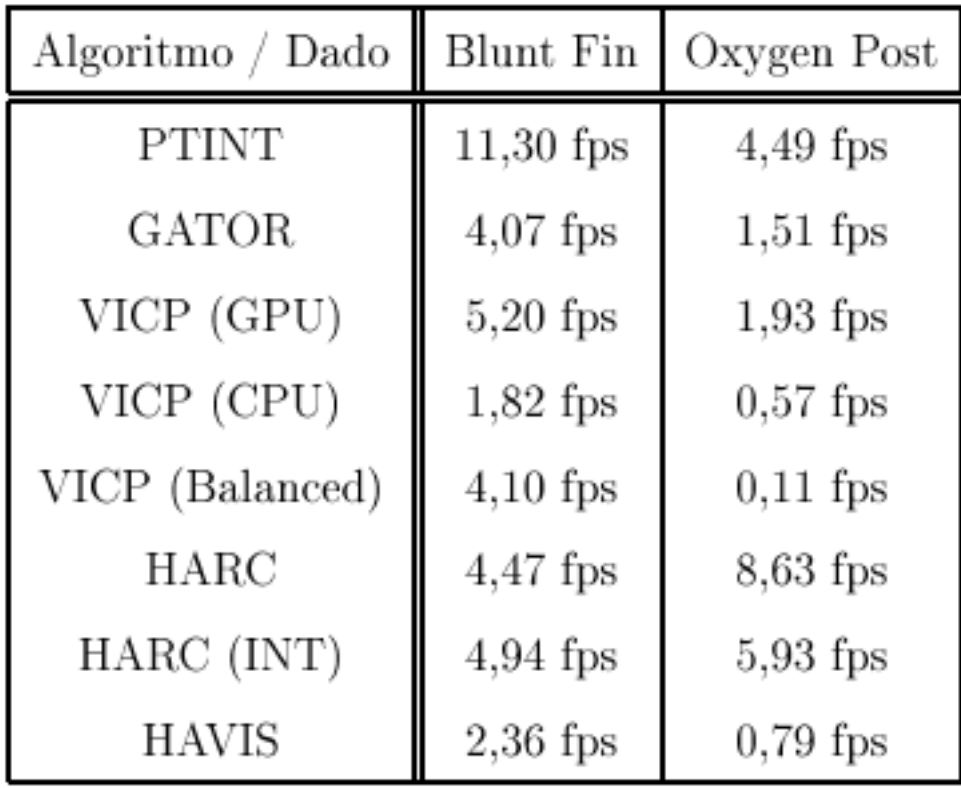

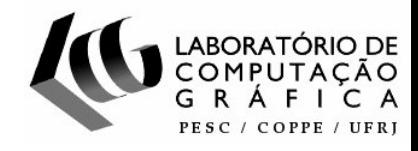

### PTINT x GATOR

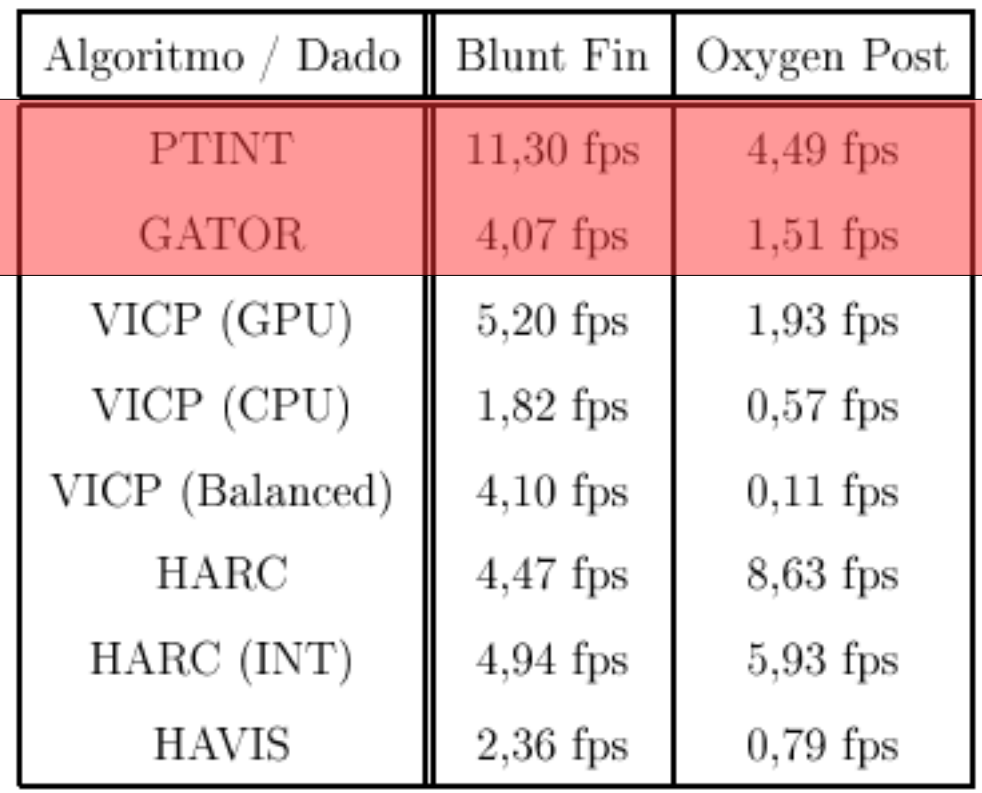

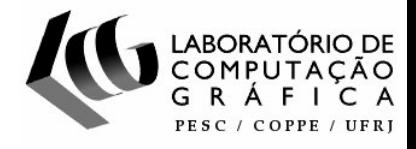

### PTINT x VICP

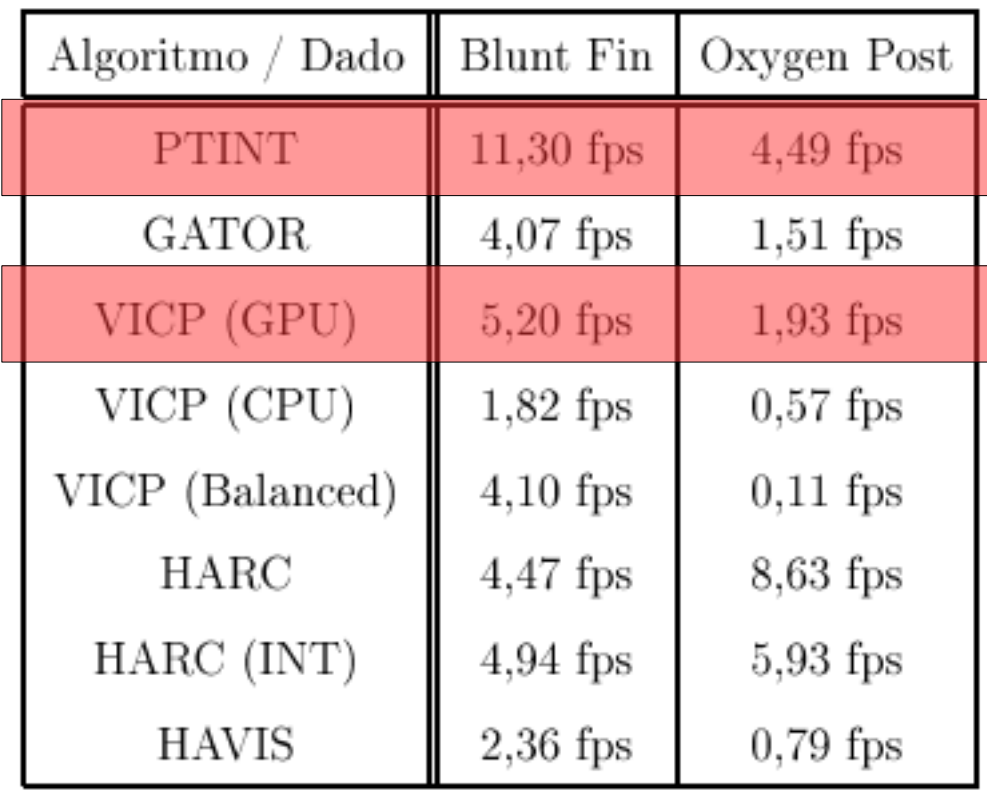

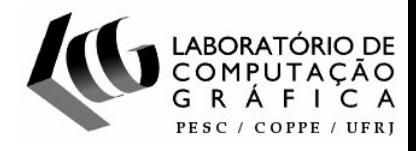

### PTINT x HARC

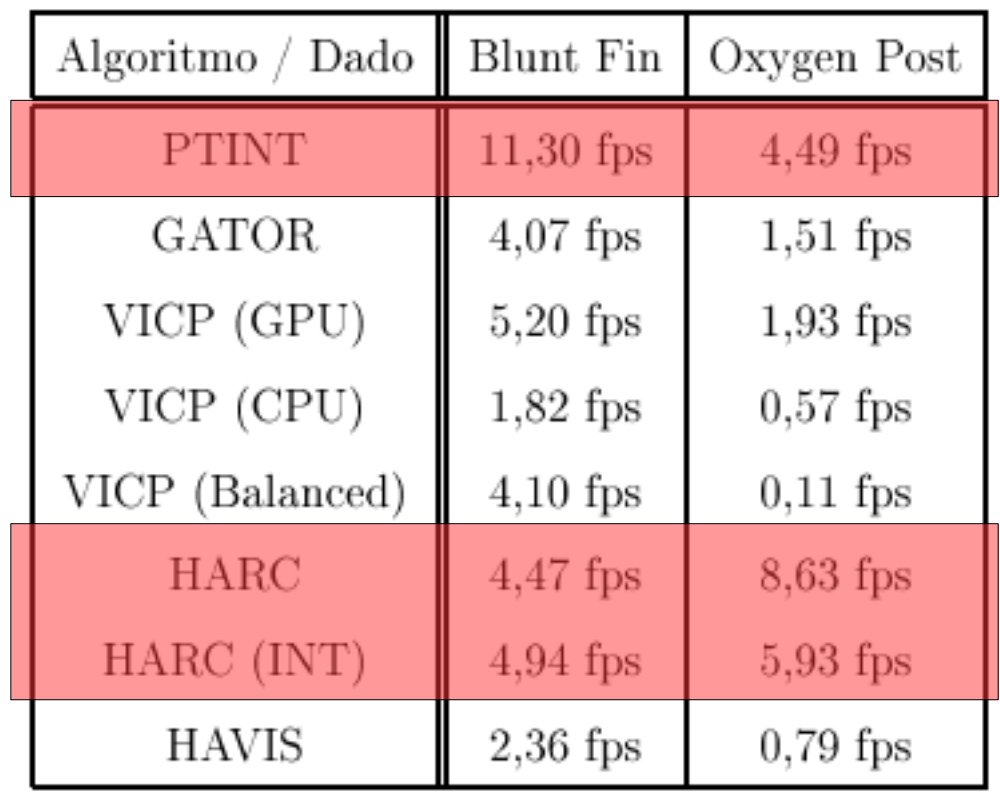

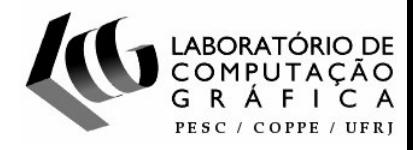

### Janela de interface do algoritmo proposto

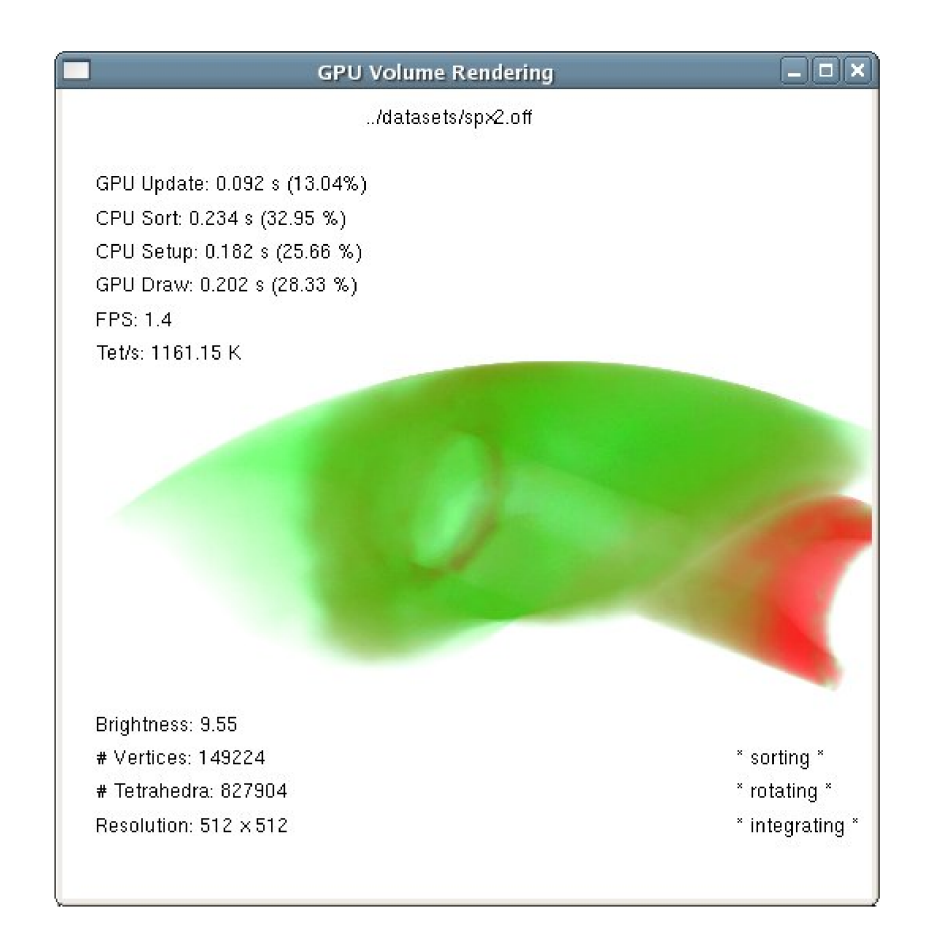

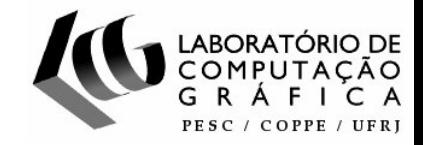

### Merge sort todos os quadros

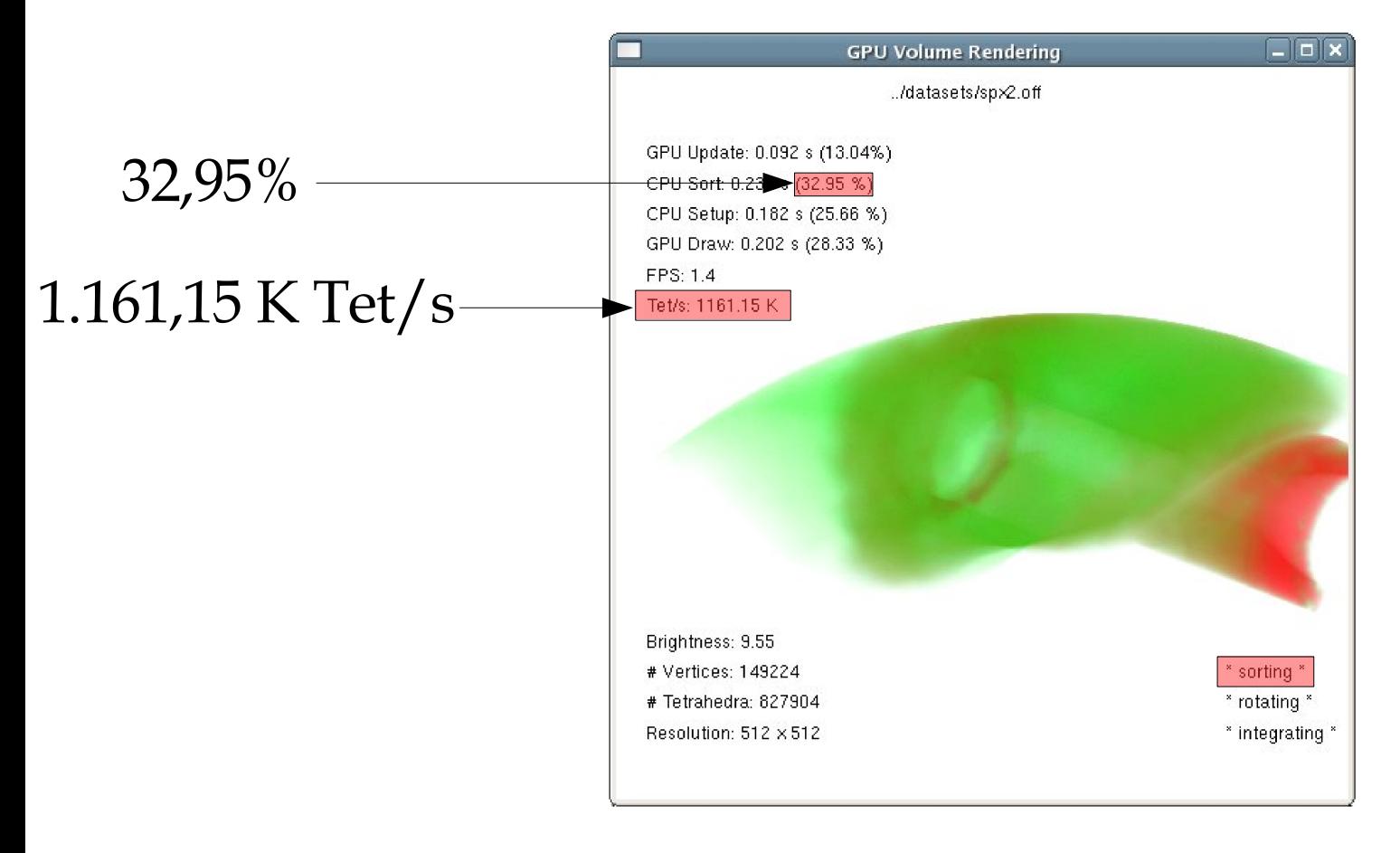

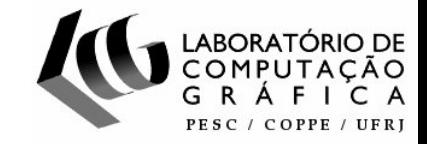

#### Usando bucket sort

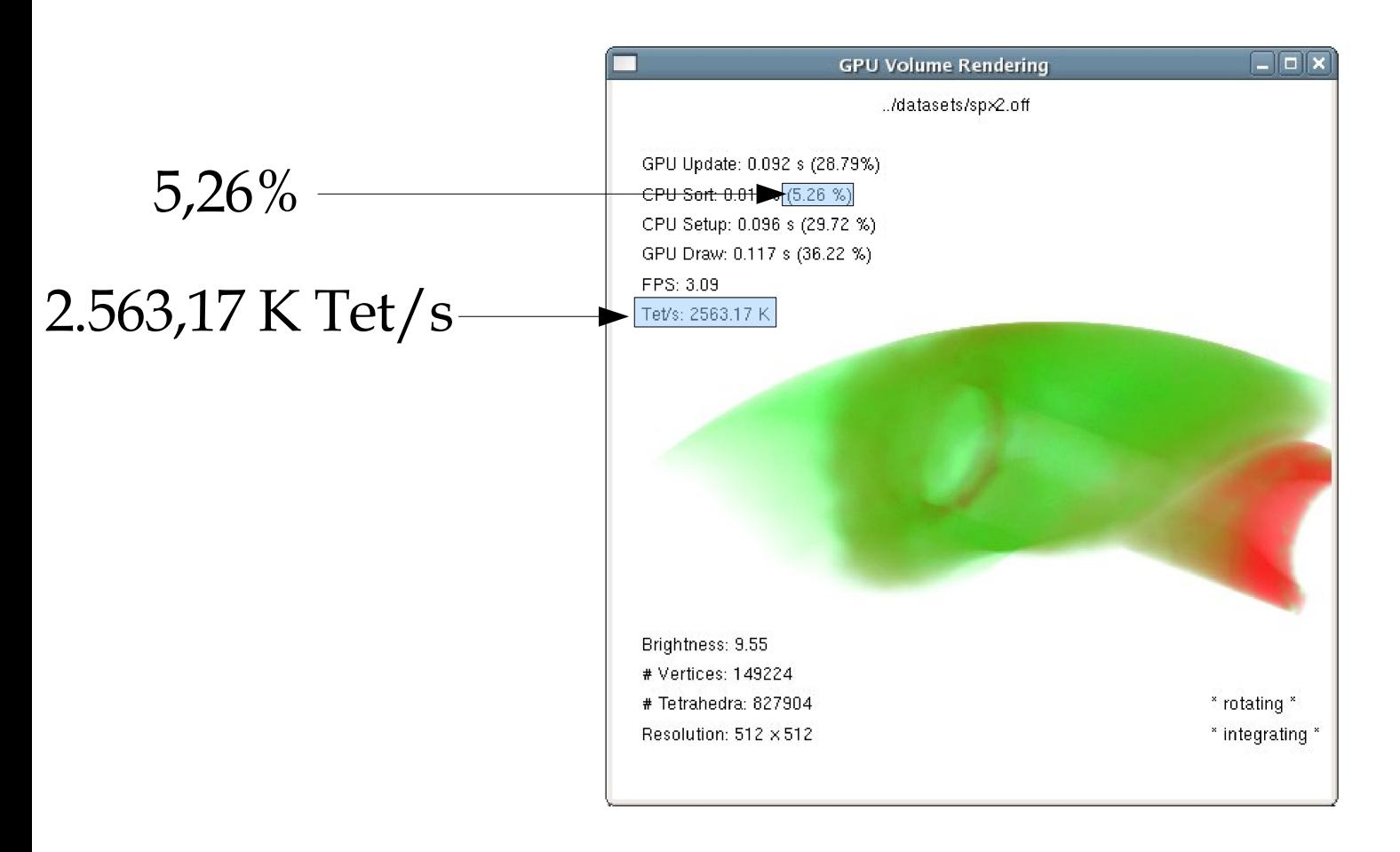

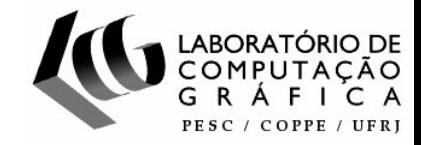

### Custo dos 2 passos em GPU

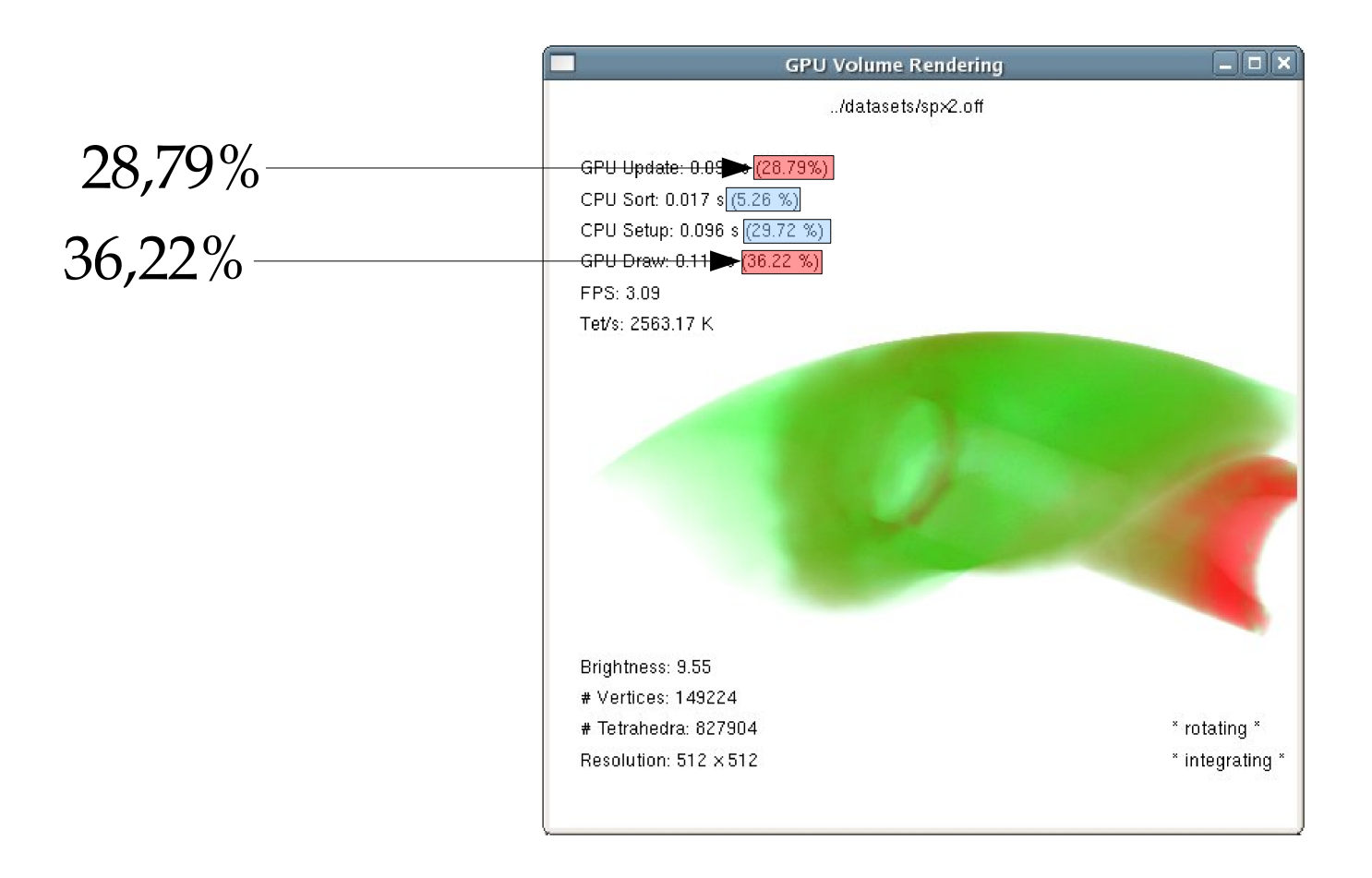

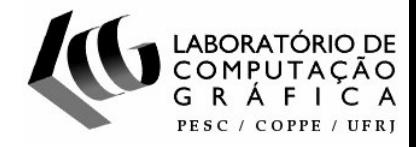

- Edição Interativa da Função de Tranferência
- Opção de diferentes Mapas de Cor

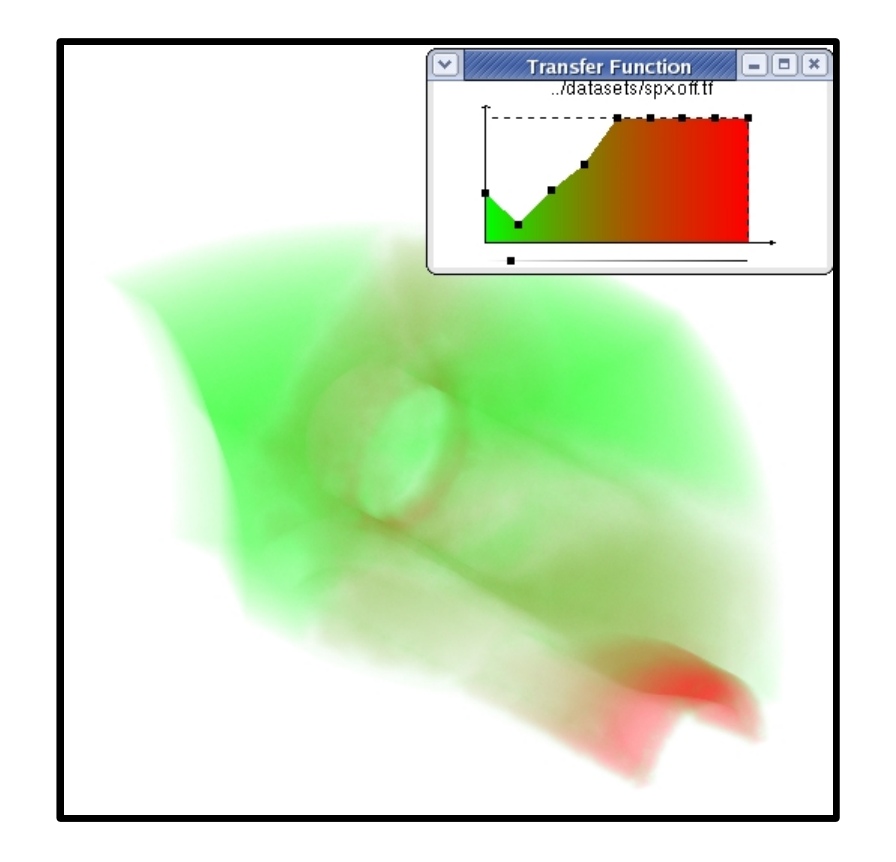

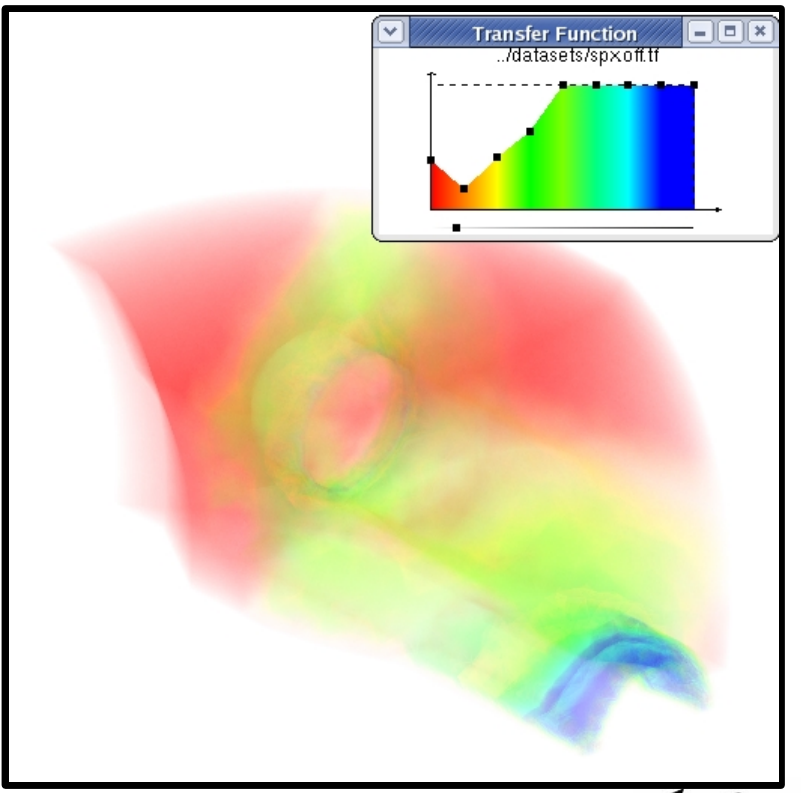

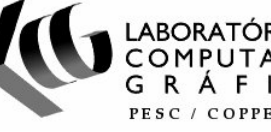

## Conclusões

- Mais de 2 M tets/s
- Imagens de melhor qualidade
- Edição interativa da Função de Transferência
- Não sobrecarrega o barramento CPU GPU
- Nenhuma estrutura de dados auxiliar na memória da GPU
- Ordenação por centróide causa artefatos

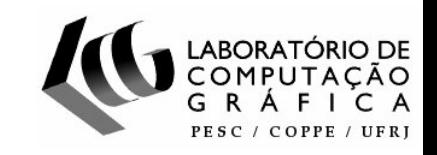

## Publicações

- Artigo: *"GPU-Based Cell Projection for Interactive Volume Rendering "* aceito no [SIBGRAPI 2006] págs. 147-154
- Escolhido entre os 6 melhores do [SIBGRAPI 2006] e indicado para o [CGF Journal]
- Artigo: *"High-Performance Volume Rendering for 3D Heart Visualization "* aceito no [HPC Life 2006] workshop do [SBAC-PAD 2006]

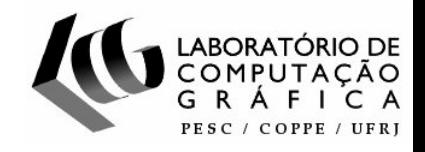

## Trabalhos Futuros

- Novas funcionalidades na GPU
- Algoritmo de ordenação em GPU (HAVS)
- Gradiente do campo escalar
- Visualização híbrida: volume + iso-superfície
- Modelo de iluminação mais complexo

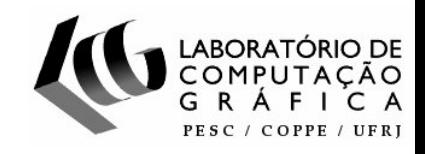

# Projeção de Células baseada em GPU para Visualização Interativa de Volumes

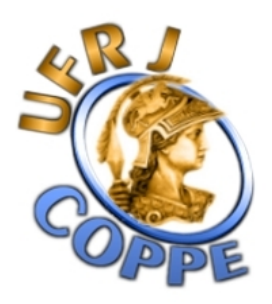

# Obrigado!

[andmax@cos.ufrj.br](mailto:andmax@cos.ufrj.br)

[http://www.lcg.ufrj.br/Projetos/volume\\_render](http://www.lcg.ufrj.br/Projetos/volume_render)

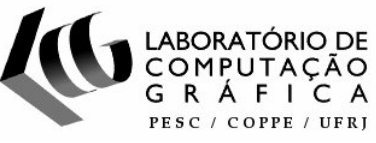